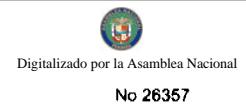

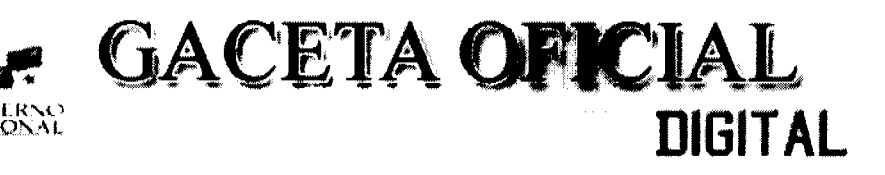

 $A$ ño  $CV$ 

Panamá, R. de Panamá lunes 31 de agosto de 2009

Nº 26357-

**CONTENIDO** 

#### MINISTERIO DE ECONOMÍA Y FINANZAS

Resolución Nº 113 (De lunes 20 de agosto de 2007)

"POR LA CUAL SE CONCEDE AL LICENCIADO DONACIANO BATISTA, AGENTE CORREDOR DE ADUANA. LICENCIA PARA DEDICARSE A LAS OPERACIONES DE TRÁNSITO ADUANERO INTERNACIONAL DE MERCANCÍAS"

### MINISTERIO DE ECONOMÍA Y FINANZAS

Resolución Nº 272 (De lunes 7 de julio de 2008)

"POR LA CUAL SE CONCEDE A LA LICENCIADA XIOMARA CANO MEDINA, AGENTE CORREDORA DE ADUANA, CON LICENCIA Nº 175, RENOVACIÓN DE LICENCIA PARA DEDICARSE A LAS OPERACIONES DE TRÁNSITO ADUANERO INTERNACIONAL DE MERCANCÍAS".

### MINISTERIO DE ECONOMÍA Y FINANZAS

Resolución Nº 273 (De lunes 7 de julio de 2008)

"POR LA CUAL CONCEDE AL SEÑOR VIDAL ENRIQUE CANO GONZALEZ, AGENTE CORREDOR DE ADUANA CON LICENCIA Nº 180, RENOVACIÓN DE LICENCIA PARA DEDICARSE A LAS OPERACIONES DE TRÁNSITO ADUANERO INTERNACIONAL DE MERCANCÍAS".

MINISTERIO DE ECONOMÍA Y FINANZAS

Resolución Nº 286

(De viernes 18 de julio de 2008)

"POR LA CUAL SE ADJUDICA A LA AUTORIDAD AERONÁUTICA CIVIL LA AERONAVE MODELO PA-31 (PAIPER NAVAJO), DISTINGUIDA CON LA MATRÍCULA LV-WEV, QUE HA SIDO DECLARADA EN ABANDONO A BENEFICIO FISCAL".

### MINISTERIO DE ECONOMÍA Y FINANZAS

Resolución Nº 297 (De miércoles 23 de julio de 2008)

<u>"POR LA CUAL SE CONCEDE A LA EMPRESA WILFORD & MCKAY, S.A. RENOVACIÓN DE LICENCIA PARA</u> DEDICARSE A LAS OPERACIONES DE TRÁNSITO ADUANERO INTERNACIONAL DE MERCANCÍAS".

MINISTERIO DE ECONOMÍA Y FINANZAS

Resolución Nº 312 (De lunes 4 de agosto de 2008)

"POR LA CUAL SE CONCEDE A LA EMPRESA COSCO PANAMA MARITIME. S. A RENOVACIÓN DE LICENCIA PARA DEDICARSE A LAS OPERACIONES DE TRÁNSITO ADUANERO INTERNACIONAL DE MERCANCÍAS".

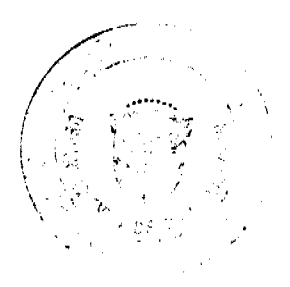

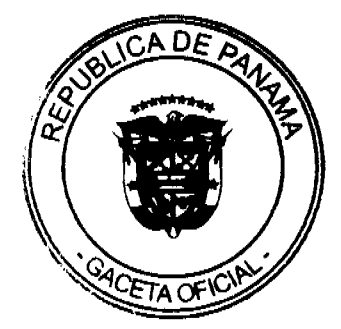

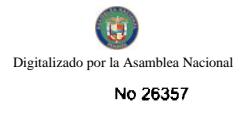

MINISTERIO DE LA PRESIDENCIA Decreto Nº 86 (De viernes 21 de agosto de 2009)

"POR EL CUAL SE DESIGNA AL MINISTRO Y VICEMINISTRA DE RELACIONES EXTERIORES. ENCARGADOS".

MINISTERIO DE LA PRESIDENCIA

Decreto Nº 87 (De viernes 28 de agosto de 2009)

"POR EL CUAL SE DESIGNA AL VICEMINISTRO DE ECONOMÍA, ENCARGADO".

### MINISTERIO DE EDUCACIÓN

Decreto Ejecutivo Nº 275 (De viernes 24 de julio de 2009)

"POR EL CUAL SE HACE UN NOMBRAMIENTO Y SE RECONOCEN GASTOS DE REPRESENTACIÓN EN EL INSTITUTO PANAMEÑO DE HABILITACIÓN ESPECIAL".

> **AUTORIDAD NACIONAL DE ADUANAS** Resolución Nº 01-2009 (De martes 26 de mayo de 2009)

"POR LA CUAL SE APRUEBA EL REGLAMENTO INTERNO DE LA JUNTA DE EVALUACIÓN Y ÉTICA".

AUTORIDAD NACIONAL DE LOS SERVICIOS PÚBLICOS Resolución Nº AN No2372-Elec

(De martes 20 de enero de 2009)

"POR LA CUAL SE APRUEBA LA CELEBRACION DE UNA AUDIENCIA PUBLICA PARA CONSIDERAR LA PROPUESTA DE MODIFICACION DE LAS REGLAS COMERCIALES PARA EL MERCADO MAYORISTA DE ELECTRICIDAD. APROBADAS MEDIANTE LA RESOLUCION No ID-605 DE 24 DE ABRIL DE 1998 Y SUS MODIFICACIONES"

### **INSTITUTO PANAMEÑO DE DEPORTES**

Resolución Nº 45 (De viernes 15 de mayo de 2009)

"POR LA CUAL SE ASIGNA EL NOMBRE DE GIMNASIO AUDITÓRIUM OLMEDO SÁEZ, AL GIMNASIO AUDITÓRIUM DE CHITRÉ, UBICADO EN EL DISTRITO DE CHITRÉ, PROVINCIA DE HERRERA".

**INSTITUTO PANAMEÑO DE DEPORTES** 

Resolución Nº 046 (De viernes 15 de mayo de 2009)

"POR LA CUAL SE APRUEBA EL REGLAMENTO PARA LA CONFORMACIÓN Y FUNCIONAMIENTO DE LA COMISIÓN NACIONAL ANTIDOPAJE".

> MINISTERIO PUBLICO/PROCURADURIA DE LA ADMINISTRACION Resolución Nº DS-012-08

(De lunes 27 de octubre de 2008)

"POR LA CUAL SE DESIGNA A UN PROCURADOR ENCARGADO".

CONSEJO MUNICIPAL DE KUSAPIN/ DISTRITO COMARCAL-BOCAS DEL TORO Acuerdo Municipal Nº 01 (De lunes 14 de enero de 2008)

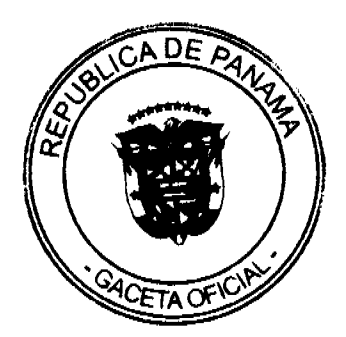

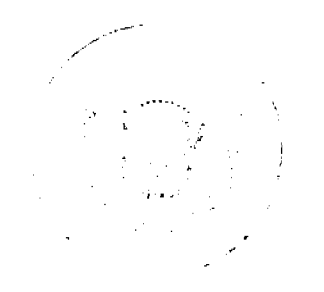

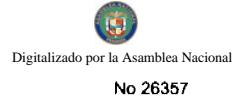

### "POR EL CUAL SE MODIFICA EL CÓDIGO 12-41-26 ROTULOS, ANUNCIOS Y AVISOS COMERCIALES".

#### **AVISOS / EDICTOS**

### REPÚBLICA DE PANAMÁ

### MINISTERIO DE ECONOMÍA Y FINANZAS

### DIRECCIÓN GENERAL DE ADUANAS

#### RESOLUCIÓN Nº 113 PANAMÁ, 20 de agosto de 2007

### EL MINISTRO DE ECONOMÍA Y FINANZAS

En uso de sus facultades legales,

#### CONSIDERANDO:

Que mediante memorial presentado ante la Dirección General de Aduanas del Ministerio de Economía y Finanzas, el licenciado Donaciano Batista C., varón, panameño, mayor de edad, con cédula de identidad personal Nº 9-183-821, Agente Corredor de Aduana, con licencia Nº 274, actuando en su propio nombre y representación, solicita se le conceda licencia para dedicarse a las operaciones de tránsito aduanero internacional de mercancías que llegan al país para ser reembarcadas, de conformidad con los artículos 142 y siguientes del Decreto de Gabinete Nº 41 de 11 de diciembre de 2002 y el artículo 2º del Decreto Nº 130 de 29 de agosto de 1959.

Que el peticionario debe cumplir con las obligaciones y disposiciones legales que determine el Ministerio de Economia y Finanzas, por conducto de la Dirección General de Aduanas, sobre las operaciones de tránsito de mercancias.

Que entre las obligaciones que señala nuestra legislación vigente, detallamos a continuación las siguientes:

1.- La presentación de una fianza en efectivo, bancaria o de seguro, para responder por los impuestos y demás gravámenes que puedan causar las mercancías en tránsito.

2.- El pago de una tasa de B/.1.25 por cada embarque que se despache al exterior.

3.- El acarreo de las mercancías en tránsito deberá hacerse en transportes asegurados, en furgones para cargas internacionales con sellos de seguridad.

4.- No se permitirá la introducción al territorio nacional de mercancías cuya importación esté prohibida, así como las de restringida importación.

Que para garantizar el cumplimiento de las obligaciones antes señaladas, conforme a lo estipulado por el artículo 2 del Decreto Nº 130 de 29 de agosto de 1959, el licenciado Donaciano Batista C. consignó a favor del Ministerio Economía y Finanzas/ Contraloría General de la República, la Fianza para Corredores de Aduana Nº 89B55726 de 10 de enero de 2007, emitida por ASSA Compañía de Seguros, S.A., por la suma Cinco mil Balboas con 00/100 (B/.5,000.00), que vence el 01 de febrero de 2008.

Que el licenciado Donaciano Batista C. está obligado a mantener vigente, por el término de la concesión, la referida fianza; la cual depositará en la Contraloría General de la República, así como las modificaciones que se le hagan a la misma. La falta de consignación de dicha fianza o su vencimiento dará lugar a la suspensión o cancelación de la licencia otorgada.

Que el Ministerio de Economía y Finanzas, por conducto de la Dirección General de Aduanas, podrá interponer todas las acciones necesarias para cancelar la garantía consignada, de incurrir el concesionario en infracciones aduaneras, e impondrá la sanción penal aduanera que se amerite.

#### RESUELVE:

CONCEDER al licenciado Donaciano Batista, Agente Corredor de Aduana, con licencia Nº 274, licencia para dedicarse a las operaciones de tránsito aduanero internacional de mercancías, de conformidad con los artículos 142 y siguientes del Decreto del Gabinete Nº 41 de 11 de diciembre de 2002 y el Decreto Nº 130 de 29 de agosto de 1959.

Esta licencia se otorga por el término de tres (3) años, contados a partir de la fecha de expedición de la presente resolución.

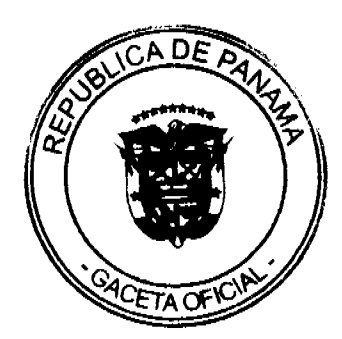

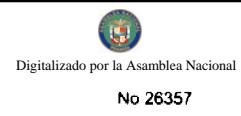

FUNDAMENTO DE DERECHO: Artículos 142 y siguientes del Decreto de Gabinete Nº 41de 11 de diciembre de 2002; Decreto Nº130 de 29 de agosto de 1959 y Decreto Ejecutivo Nº 4 de 9 de febrero de 1987.

REGÍSTRESE, NOTIFIQUESE Y PUBLÍQUESE.

Héctor Alexander H.

Ministro

#### Orcila Vega de Constable

Viceministra de Finanzas

#### REPÚBLICA DE PANAMÁ

#### MINISTERIO DE ECONOMÍA Y FINANZAS

#### DIRECCIÓN GENERAL DE ADUANAS

### RESOLUCIÓN Nº 272 PANAMÁ, 7 de julio de 2008

### EL MINISTRO DE ECONOMÍA Y FINANZAS

En uso de sus facultades legales,

### CONSIDERANDO:

Que mediante memorial presentado ante la Dirección General de Aduanas del Ministerio de Economía y Finanzas, la licenciada Xiomara Cano Medina, mujer, panameña, mayor de edad, con cédula de identidad personal Nº 7-92-2574, Agente Corredora de Aduana, con licencia Nº 190, actuando en su propio nombre y representación, solicita se le conceda renovación de licencia para dedicarse a las operaciones de tránsito aduanero internacional de mercancías que llegan al país para ser reembarcadas, de conformidad con los artículos 142 y siguientes del Decreto de Gabinete Nº 41 de 11 de diciembre de 2002 y el artículo 2º del Decreto Nº 130 de 29 de agosto de 1959.

Que la peticionaria debe cumplir con las obligaciones y disposiciones legales que determine el Ministerio de Economía y Finanzas, por conducto de la Dirección General de Aduanas, sobre las operaciones de tránsito de mercancias.

Que entre las obligaciones que señala nuestra legislación vigente, detallamos a continuación las siguientes:

1.- La presentación de una fianza en efectivo, bancaria o de seguro, para responder por los impuestos y demás gravámenes que puedan causar las mercancías en tránsito.

2.- El pago de una tasa de B/.1.25 por cada embarque que se despache al exterior.

3.- El acarreo de las mercancías en tránsito deberá hacerse en transportes asegurados, en furgones para cargas internacionales con sellos de seguridad.

4.- No se permitirá la introducción al territorio nacional de mercancías cuya importación esté prohibida, así como las de restringida importación.

Que para garantizar el cumplimiento de las obligaciones antes señaladas, conforme con lo estipulado por el artículo 2 del Decreto Nº 130 de 29 de agosto de 1959, la Agente Corredora de Aduana, Xiomara Cano Medina, consignó a favor del Ministerio Economía y Finanzas/ Contraloría General de la República, la Fianza para Corredores de Aduanas Nº 89B56886 de 19 de diciembre de 2007, emitida por ASSA Compañía de Seguros, S.A., por la suma cinco mil Balboas con 00/100 (B/.5,000.00), que vence el 31 de enero de 2009.

Que la licenciada Xiomara Cano Medina está obligada a mantener vigente, por el término de la concesión, la referida fianza, la cual depositará en la Contraloría General de la República, así como las modificaciones que se le hagan a la misma. La falta de consignación de dicha fianza o su vencimiento dará lugar a la suspensión o cancelación de la licencia otorgada.

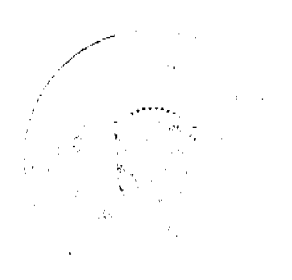

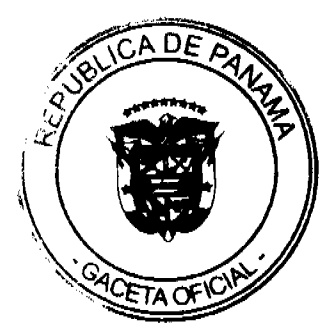

 $\overline{4}$ 

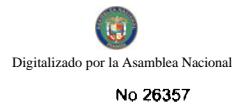

Que el Ministerio de Economía y Finanzas, por conducto de la Dirección General de Aduanas, podrá interponer todas las acciones necesarias para cancelar la garantía consignada, de incurrir la concesionaria en infracciones aduaneras, e impondrá la sanción penal aduanera que se amerite.

### RESUELVE:

CONCEDER a la licenciada Xiomara Cano Medina, Agente Corredora de Aduana, con licencia Nº175, renovación de licencia para dedicarse a las operaciones de tránsito aduanero internacional de mercancías, de conformidad con los artículos 142 y siguientes del Decreto del Gabinete Nº 41 de 11 de diciembre de 2002 y el Decreto Nº 130 de 29 de agosto de 1959.

Esta licencia se otorga por el término de tres (3) años, contado a partir del 31 de julio 2008 hasta el 31 de julio de 2011.

FUNDAMENTO DE DERECHO: Artículos 142 y siguientes del Decreto de Gabinete Nº 41 de 11 de diciembre de 2002; Decreto Nº 130 de 29 de agosto de 1959 y Decreto Ejecutivo Nº 4 de 9 de febrero de 1987.

REGISTRESE, NOTIFIQUESE Y PUBLIQUESE.

#### Héctor E. Alexander H.

Ministro

Gisela A. de Porras

Viceministra de Finanzas

#### REPÚBLICA DE PANAMÁ

### MINISTERIO DE ECONOMÍA Y FINANZAS

### DIRECCIÓN GENERAL DE ADUANAS

### RESOLUCIÓN Nº 273 PANAMÁ, 7 de julio de 2008

### EL MINISTRO DE ECONOMÍA Y FINANZAS

en uso de sus facultades legales,

#### CONSIDERANDO:

Que mediante memorial presentado ante la Dirección General de Aduanas del Ministerio de Economía y Finanzas, la licenciada Diana Mercedes Cano, en calidad de Apoderada Especial del señor VIDAL ENRIQUE CANO GONZALEZ, varón, panameño, mayor de edad, con cédula de identidad personal Nº 8-223-2330, Agente Corredor de Aduana con licencia Nº 180, solicita se le conceda renovación de licencia para dedicarse a las operaciones de tránsito aduanero internacional de mercancias que llegan al país para ser reembarcadas, de conformidad con los artículos 142 y siguientes del Decreto de Gabinete Nº 41 del 11 de diciembre de 2002 y el artículo 2º del Decreto Nº 130 de 29 de agosto de 1959.

Que el peticionario debe cumplir con las obligaciones y disposiciones legales que determine el Ministerio de Economía y Finanzas, por conducto de la Dirección General de Aduanas, sobre las operaciones de tránsito de mercancias.

Que entre las obligaciones que señala nuestra legislación vigente, detallamos a continuación las siguientes:

1.- La presentación de una fianza, en efectivo, bancaria o de seguro, para responder por los impuestos y demás gravámenes que puedan causar las mercancías en tránsito.

2.- El pago de una tasa de B/.1.25 por cada embarque que se despache al exterior.

3.- El acarreo de las mercancias en tránsito deberá hacerse en transportes asegurados, en furgones para cargas internacionales con sellos de seguridad.

4.- No se permitirá la introducción al territorio nacional de mercancías cuya importación esté prohibida, así como las de restringida importación.

Que para garantizar el cumplimiento de las obligaciones antes señaladas, conforme con lo estipulado por el artículo 2 del Decreto Nº 130 de 29 de agosto de 1959, el señor VIDAL ENRIQUE CANO GONZALEZ consignó a favor del Ministerio Economía y Finanzas/ Contraloría General de la República, la Fianza para Corredores de Aduanas No. 89B56888 de 19 de diciembre de 2007, expedida por ASSA Compañía de Seguros, S.A., por la suma cinco mil Balboas con 00/100 (B/.5,000.00), que vence el 27 de enero de 2009.

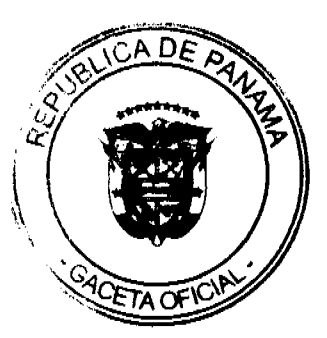

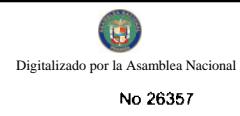

Que el señor VIDAL ENRIQUE CANO GONZALEZ está obligado a mantener vigente por el término de la concesión, la referida fianza, la cual depositará en la Contraloria General de la República, así como las modificaciones que se le hagan a la misma. La falta de consignación de dicha fianza o su vencimiento dará lugar a la suspensión o cancelación de la licencia otorgada.

Que el Ministerio de Economía y Finanzas, por conducto de la Dirección General de Aduanas, podrá interponer todas las acciones necesarias para cancelar la garantía consignada, de incurrir el concesionario en infracciones aduaneras, e impondrá la sanción penal aduanera que se amerite.

### RESUELVE:

CONCEDER al señor VIDAL ENRIQUE CANO GONZALEZ, Agente Corredor de Aduana con licencia Nº 180, renovación de licencia para dedicarse a las operaciones de tránsito aduanero internacional de mercancías, de conformidad con los artículos 142 y siguientes del Decreto Nº 41 del 11 de noviembre de 2002 y el Decreto No.130 de 29 de agosto de 1959.

Esta renovación de licencia se otorga por el término de tres (3) años, contado a partir del 22 de agosto de 2008 hasta el 22 de agosto de 2011.

FUNDAMENTO DE DERECHO: Artículos 142 y siguientes del Decreto de Gabinete Nº 41 de 11 de noviembre de 2002.

Decreto Nº 130 de 29 de agosto de 1959 y Decreto Ejecutivo Nº 4 de 9 de febrero de 1987.

REGÍSTRESE, NOTIFÍQUESE Y PUBLÍQUESE

### Héctor E. Alexander H.

Ministro

### Gisela A. Porras

Viceministra Finanzas

### REPÚBLICA DE PANAMÁ

### MINISTERIO DE ECONOMÍA Y FINANZAS

### DIRECCIÓN GENERAL DE ADUANAS

### Resolución Nº 286 Panamá, 18 de julio de 2008

### EL MINISTRO DE ECONOMÍA Y FINANZAS

en el ejercicio de sus facultades legales,

#### **CONSIDERANDO:**

Que mediante Resolución Nº AR-OR-04-658 de 15 de abril de 2008, proferida por la Administración Regional de Aduanas, Zona Oriental, ha sido declarada en abandono a beneficio fiscal una (1) aeronave modelo PA-31 (Paiper Navajo), distinguida con la matrícula LV-WEV.

Que dicha resolución está debidamente ejecutoriada, toda vez que en el expediente respectivo se acredita la notificación de la misma, en la forma que prevista en la ley.

Que el artículo 58 de la Ley 30 de 8 de noviembre de 1984, modificado por el Decreto Ley Nº 2 de 11 de enero de 2006, establece que las mercancías sin dueño, decomisadas administrativamente o en la jurisdicción aduanera o judicialmente y las legal o presuntamente abandonadas, serán aprovechadas por el Estado, quedando el Ministerio de Economía y Finanzas facultado para disponer de ellas, adjudicándolas a los intereses del Estado o intereses de beneficencia que crea convenientes.

Que la Autoridad Aeronáutica Civil ha manifestado su interés en la aeronave antes descrita, para utilizarla en las actividades que le son propias a dicha institución.

Que se estima conveniente la adjudicación de la mencionada aeronave a la Autoridad Aeronáutica Civil.

**RESUELVE:** 

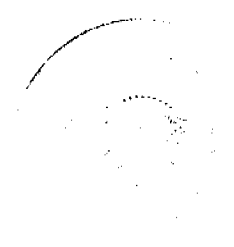

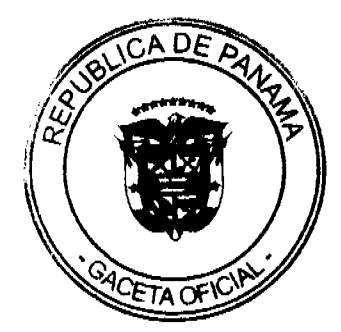

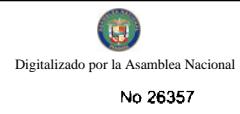

Primero: Adjudicar a la Autoridad Aeronáutica Civil la aeronave modelo PA-31 (Paiper Navajo), distinguida con la matrícula LV-WEV, que ha sido declarada en abandono a beneficio fiscal.

Segundo: Remitir copia de esta Resolución a la Dirección General de Aduanas, a la Dirección de Catastro y Bienes Patrimoniales y a la Autoridad Aeronáutica Civil, para los fines pertinentes.

Tercero: Esta Resolución entra a regir a partir de su expedición.

FUNDAMENTO DE DERECHO: Artículo 58 de la Ley Nº 30 de 8 de noviembre de 1984, según fue modificado por el artículo 6 del Decreto Ley Nº 2 de 11 de enero de 2006.

REGÍSTRESE, COMUNÍQUESE Y CÚMPLASE

HECTOR E. ALEXANDER H.

Ministro

**GISELA DE PORRAS** 

Viceministra de Finanzas

### REPÚBLICA DE PANAMÁ

#### MINISTERIO DE ECONOMÍA Y FINANZAS

### DIRECCIÓN GENERAL DE ADUANAS

### RESOLUCIÓN Nº 297 PANAMÁ, 23 de julio de 2008

### EL MINISTRO DE ECONOMÍA Y FINANZAS

#### en uso de sus facultades legales,

### CONSIDERANDO:

Que mediante memorial presentado ante la Dirección General de Aduanas del Ministerio de Economía y Finanzas por la firma forense Gómez Giraldo & Asociados, en calidad de Apoderada Especial de la empresa Wilford & Mckay, S.A. debidamente inscrita a la Ficha 35711, Rollo 1856, Imagen 141, de la Sección de Micropelícula Mercantil del Registro Público, cuyo Presidente y Representante Legal, es el señor John Bamber, solicita se le conceda a su poderdante renovación de licencia para dedicarse a las operaciones de tránsito aduanero internacional de mercancías que llegan al país para ser reembarcadas, de conformidad con los artículos 142 y siguientes del Decreto de Gabinete Nº41 de 11 de diciembre de 2002 y el artículo 2º del Decreto No.130 de 29 de agosto de 1959.

Que la empresa peticionaria debe cumplir con las obligaciones y disposiciones legales que determine el Ministerio de Economía y Finanzas, por conducto de la Dirección General de Aduanas, sobre las operaciones de tránsito de mercancías.

Que entre las obligaciones que señala nuestra legislación vigente, detallamos a continuación las siguientes:

1. La presentación de una fianza, en efectivo, bancaria o de seguro, para responder por los impuestos y demás gravámenes que puedan causar las mercancías en tránsito.

2.- El pago de una tasa de B/.1.25 por cada embarque que se despache al exterior.

3.- El acarreo de las mercancias en tránsito deberá hacerse en transportes asegurados, en furgones para cargas internacionales con sellos de seguridad.

4.- No se permitirá la introducción al territorio nacional de mercancías cuya importación esté prohibida, así como las de restringida importación.

Que para garantizar el cumplimiento de las obligaciones antes señaladas, conforme a lo estipulado por el artículo 2 del Decreto Nº 130 de 29 de agosto de 1959, la empresa Wilford & Mckay, S.A. consignó a favor del Ministerio Economía y Finanzas/Contraloría General de la República, la Fianza de Obligación Fiscal 1-97 Nº04-02-220741-3 de 31 de diciembre de 2007, emitida por HSBC Seguros (Panamá), S.A., por la suma de mil balboas con 00/100 (B/.1,000.00), que vence el 31 de diciembre de 2008; y Endoso N°3 de 31 de diciembre de 2007 que extiende la vigencia de la fianza hasta por 4 años, renovables anualmente.

Que la empresa Wilford & Mckay, S.A. está obligada a mantener vigente por el término de la concesión la referida fianza, la cual depositará en la Contraloría General de la República, así como las modificaciones que se le hagan a la misma. La falta de consignación de dicha fianza o su vencimiento dará lugar a la suspensión o cancelación de la licencia otorgada.

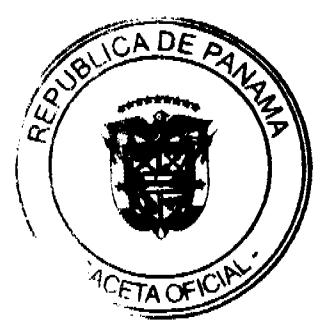

Que el Ministerio de Economía y Finanzas, por conducto de la Dirección General de Aduanas, podrá interponer todas las acciones necesarias para cancelar la garantía consignada, de incurrir la concesionaria en infracciones aduaneras, e impondrá la sanción penal aduanera que se amerite.

### RESUELVE:

CONCEDER a la empresa Wilford & Mckay, S.A. renovación de licencia para dedicarse a las operaciones de tránsito aduanero internacional de mercancías, de conformidad con los artículos 142 y siguientes del Decreto de Gabinete Nº41 de 11 de diciembre de 2002 y el Decreto Nº130 de 29 de agosto de 1959.

Esta licencia se otorga por el término de tres (3) años, contado a partir del 27 de junio de 2008 hasta el 27 de junio de 2011.

FUNDAMENTO DE DERECHO: Articulos 142 y siguientes del Decreto de Gabinete Nº41 de 11 de diciembre de 2002; Decreto Nº 130 de 29 de agosto de 1959 y Decreto Ejecutivo Nº 4 de 9 de febrero de 1987.

REGÍSTRESE, NOTIFIQUESE Y PUBLÍQUESE

Héctor E. Alexander H.

Ministro

Gisela A. de Porras

Viceministra de Finanzas

### REPÚBLICA DE PANAMÁ

### MINISTERIO DE ECONOMÍA Y FINANZAS

### DIRECCIÓN GENERAL DE ADUANAS

RESOLUCIÓN Nº 312 PANAMÁ, 4 de agosto de 2008

### EL MINISTRO DE ECONOMÍA Y FINANZAS

#### en uso de sus facultades legales.

#### CONSIDERANDO:

Que mediante memorial presentado ante la Dirección General de Aduanas del Ministerio de Economía y Finanzas, la firma forense MORGAN & MORGAN, en su calidad de Apoderada Especial de la empresa COSCO PANAMA MARITIME, S. A., sociedad anónima debidamente inscrita a la Ficha 301487, Rollo 45836, Imagen 54, de la sección de micropelícula mercantil del Registro Público, cuyo Representante Legal es el señor Cai Meijiang, solicita se le conceda renovación de licencia para dedicarse a las operaciones de tránsito aduanero internacional de mercancias que llegan al país para ser reembarcadas, de conformidad con los artículos 142 y siguientes del Decreto de Gabinete Nº 41 de 11 de diciembre de 2002 y el artículo 2º del Decreto Nº 130 de 29 de agosto de 1959.

Que la empresa COSCO PANAMA MARITIME, S. A. debe cumplir con las obligaciones y disposiciones legales que determine el Ministerio de Economía y Finanzas, por conducto de la Dirección General de Aduanas, sobre las operaciones de tránsito de mercancías.

Que entre las obligaciones que señala nuestra legislación vigente, detallamos a continuación las siguientes:

1.- La presentación de una fianza en efectivo, bancaria o de seguro, para responder por los impuestos y demás gravámenes que puedan causar las mercancías en tránsito.

2.- El pago de una tasa de B/.1.25 por cada embarque que se despache al exterior.

3.- El acarreo de las mercancias en tránsito deberá hacerse en transportes asegurados, en furgones para cargas internacionales con sellos de seguridad.

4.- No se permitirá la introducción al territorio nacional de mercancías cuya importación esté prohibida, así como las de restringida importación.

Que para garantizar el cumplimiento de las obligaciones antes señaladas, conforme a lo estipulado por el artículo 2, del Decreto Nº 130 de 29 de agosto de 1959, la empresa COSCO PANAMA MARITIME, S. A. consignó, a favor del Ministerio Economía y Finanzas/Contraloría General de la República, el Certificado de Garantía Nº 54167 de 18 de julio de 2001, emitido por el Banco Nacional de Panamá, por la suma de mil balboas con 00/100 (B/.1,000.00).

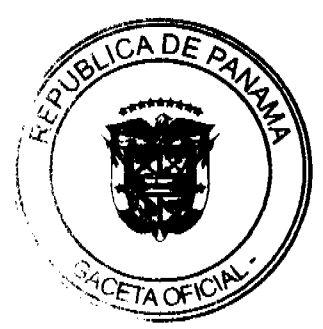

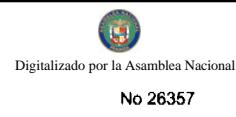

Que la empresa COSCO PANAMA MARITIME, S. A. está obligada a mantener vigente por el término de la concesión la referida fianza, la cual depositará en la Contraloría General de la República, así como las modificaciones que se le hagan a la misma. La falta de consignación de dicha fianza o su vencimiento dará lugar a la suspensión o cancelación de la licencia otorgada.

Que el Ministerio de Economía y Finanzas, por conducto de la Dirección General de Aduanas, podrá interponer todas las acciones necesarias para cancelar la garantia consignada, de incurrir la concesionaria en infracciones aduaneras, e impondrá la sanción penal aduanera que se amerite.

### RESUELVE:

CONCEDER a la empresa COSCO PANAMA MARITIME, S. A., sociedad anónima debidamente inscrita a la Ficha 301487, Rollo 45836, Imagen 54, de la sección de micropelícula mercantil del Registro Público, cuyo Representante Legal es el señor Cai Meijiang, Renovación de Licencia para dedicarse a las operaciones de Tránsito Aduanero Internacional de Mercancías, de conformidad con los artículos 142 y siguientes del Decreto del Gabinete Nº 41 de 11 de diciembre de 2002 y el Decreto Nº 130 de 29 de agosto de 1959.

Esta licencia se otorga por el término de tres (3) años, contado a partir del 10 de octubre de 2007 hasta el 10 de octubre de 2010.

FUNDAMENTO DE DERECHO: Artículos 142 y siguientes del Decreto de Gabinete Nº 41de 11 de diciembre de 2002; Decreto Nº 130 de 29 de agosto de 1959; y Decreto Ejecutivo Nº 4 de 9 de febrero de 1987.

### REGÍSTRESE, NOTIFÍQUESE Y PUBLÍQUESE.

### HÉCTOR E. ALEXANDER H.

Ministro de Economía y Finanzas

**GISELA A. DE PORRAS** 

Viceministra de Finanzas

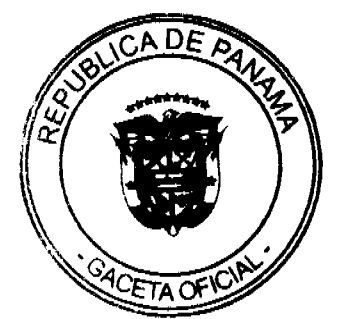

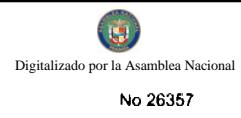

# DECRETO No. 26

Por el cual se designs al Ministro<sup>7</sup>y Viceministra de Relaciones Exteriores. Encargados.

### EL PRESIDENTE DE LA REPÚBLICA en uso de sus facultades constitucionales.

### **DECRETA:**

ARTÍCULO 1: Se designa a MELITÓN ALEJANDRO ARROCHA RUÍZ, actual Viceministro, como Ministro de Relaciones Exteriores, Encargado, del 23 al 25 de agosto de 2009, inclusive, por ausencia de JUAN CARLOS VARELA, titular del ca **ARTICULO 1:** 

ARTÍCULO 2: Se designa a PRISCILLA W. DE MIRO, actual Secretaria<br>General, como Viceministra de Relaciones Exteriores, Encargada, del 23 al 25 de agosto de 2009, por ausencia del titular.

PARÁGRAFO: Estas designaciones rigen a partir de la toma de posesión del cargo.

**COMUNIQUESE Y CÚMPLASE.** 

 $\mathcal{L}_{\rm{max}}$ 

 $\mathcal{L}_{\mathcal{A}}$ 

Dado en la ciudad de Penamá, a los 277 días del mes de Agazio de dos mil nueve (2009).

**RICARDO M** RTINE Presidente de la República

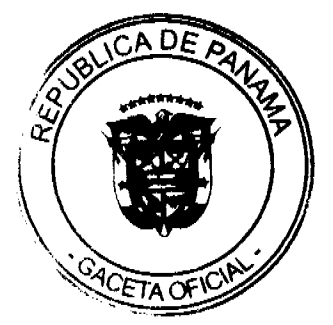

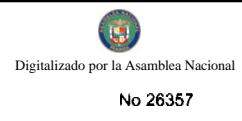

## DECRETO No. 2% (de W de manuel de 2009)

Por el cual se designa al Viceministro de llessamia, Encargado

EL PRESIDENTE DE LA REPÚBLICA en uso de sus facultades constitucionaise,

### **DECRETA:**

ARTICULO ÚNICO: Se designa a OMAR CABTILLO, actual Director de Presupuesto de la Nación, nomo Viceministro de Essenamía, Encargado, los días 31 de agosto al 3 de septiembre de 2009, inclusive, per aueenoia de FRANK DE LIMA, mientras dure la ausencia del titular.

Esta designación rige a partir de la toma de posesión PARÁGRAFO: del cargo.

COMUNÍQUESE Y CÚMPLASE.

Dado en la ciudad de Panamá, a los fully is del mes de atapa 25 de dos mil nueve (2009).

**RICARDO MARTINGOLIEK**<br>Presidente de la **Rispública** 

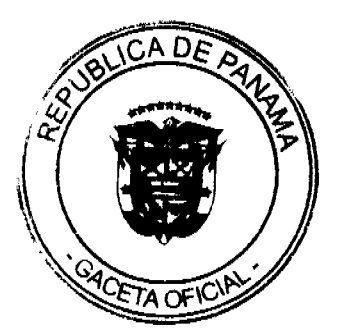

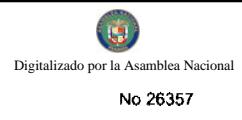

#### **REPÚBLICA DE PARAMÁ MUNISTERIO DE EDUCACI**

DECRETO EJECUTIVO NÚMERO<br>4 de 24 de Julio  $\overline{d}$ 

"Por el cual se hace un nombramiento y se recomoeur y mine de representación en el Instituto Panameho de Habilitación Expedial

EL PRESIDENTE DE LA REPÚBLICA

en uso se sus facultades constitucionales y legales.

### **DECRETA:**

- **ARTÍCULO 1:** Nómbrese a GUILBAUTH, ITEEL A., PALACHOS de, con cédula 8-<br>465-412, en el cargo de Directors General del Instituto Panameño de Habilisación Especial (IPHE), son un salario de B. 2,500.00,<br>mensuales, con cargo a la partida 1:40.0.1.01.01.01.01, y gastos de<br>representación por la suma de M. 1.300.00, mensuales, con cargo a la<br>partida 1.40.0.1.001.01.
- **ARTÍCULO 2:** Remitase el presente nombramiento a la Asamblea Nacional para su ratificación, de conformidad con el muneral 4 del artículo 161 de la Constitución Politica.
- PARÁGRAFO: Para los efectos fiscales, este Decreto regirá a partir de la toma de posesión.

COMUNIQUESE Y CUMPLASE

Dada en la Ciudad de Panamá, a los 44 dias del mez de suber de dos <mark>ниече (2009)</mark>. Vou r

**Proddente de la República** 

### **JUNTA DE EVALUACIÓN Y ÉTICA**

Asesora de La Autoridad Nacional de Aduanas

Resolución No.01-2009

(De 26 de mayo de 2009)

"Por el cual se aprueba el Reglamento Interno de la Junta de Evaluación y Ética"

La Junta de Evaluación y Ética, Asesora de La Autoridad Nacional de Aduanas, en el ejercicio de sus facultades,

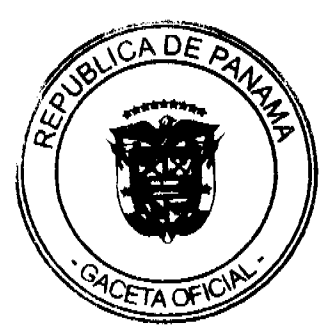

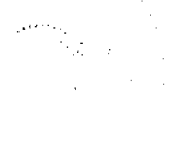

**LU** 

Mintetra de Educación

 $12$ 

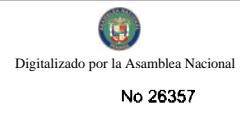

#### considerando:

Que mediante el Decreto Ley No. 1 de 13 de febrero de 2008 se crea la Junta de Evaluación y Ética como organismo asesor de La Autoridad Nacional de Aduanas.

Que tal como lo señala el numeral 9 del artículo 55 de la precitada norma legal, corresponde a la Junta de Evaluación y Ética, elaborar, aprobar y hacer publicar su reglamento interno.

Que en reunión extraordinaria de la Junta de Evaluación y Ética celebrada el día 19 de mayo de 2009, tal como consta en el Acta No. 6, se acordó que se hace necesario aprobar el reglamento interno de la Junta de Evaluación y Ética.

Que se ha presentado a consideración de los miembros de la Junta de Evaluación y Ética un proyecto de Reglamento; por consiguiente, los suscritos miembros de la Junta de Evaluación y Ética, han efectuado el correspondiente análisis del citado proyecto.

#### **ACUERDAN:**

APROBAR el Reglamento Interno de la Junta de Evaluación y Ética, cuyo texto es el siguiente:

### **CAPÍTULO I**

### ORGANIZACIÓN

ARTÍCULO 1. Este reglamento interno contiene las normas a las que se someterá la Junta de Evaluación y Ética de la Autoridad Nacional de Aduanas en su funcionamiento, para el ejercicio de sus atribuciones y obligaciones, todo lo cual, se hace en virtud de lo dispuesto por el artículo 55 del Decreto Ley Nº 1 de 13 de febrero de 2008.

Parágrafo: Siempre que en este Reglamento Interno se haga referencia a la Junta, deberá entenderse la Junta de Evaluación y Ética de la Autoridad Nacional de Aduanas.

ARTÍCULO 2. La Junta de Evaluación y Ética estará conformada por un representante del Ministerio de Comercio e Industrias; un representante de la Dirección Consular Comercial de la Contraloría General de la República; un representante de la Defensoria del Pueblo; el Director General de Ingresos o su representante y un representante de la Autoridad Marítima de Panamá.

La designación de los representantes de las diferentes entidades deberá notificarse por escrito a través de la Secretaria Técnica, así como cualquier cambio al respecto.

ARTÍCULO 3. Los órganos que componen la Junta de Evaluación y Ética son:

- 1. La Junta Directiva, integrada por el Presidente o Presidenta, el Secretario o Secretaria y el o la Vocal.
- 2. El Pleno, integrado por La Junta Directiva y los demás miembros de la Junta o sus representantes designados que en ese momento ejerzan sus funciones.

El Pleno de la Junta será la autoridad máxima del organismo asesor.

ARTÍCULO 4. La Junta de Evaluación y Ética contará con una Junta Directiva integrada por un Presidente o Presidenta, un Secretario o Secretaria y un Vocal, quienes serán elegidos de común acuerdo entre sus miembros por períodos de un (1) año, reelegibles. Estará representada por el Presidente o Presidenta de la Junta.

ARTÍCULO 5. La Junta de Evaluación y Ética contará con el apoyo de una Secretaría Técnica, definida como el organismo técnico operativo y coordinador de la Junta de Evaluación y Ética, que tiene la responsabilidad de transmitir las recomendaciones que la Junta efectue a la Dirección General de La Autoridad Nacional de Aduanas y darle seguimiento a las mismas.

ARTÍCULO 6. Los miembros de la Junta de Evaluación y Ética podrán invitar a representantes de autoridades y organizaciones gubernamentales o no gubernamentales, técnicos, expertos y peritos a participar en sus reuniones, de acuerdo a las necesidades del caso, según su experiencia, para lo cual se otorgará cortesía de sala, a requerimiento del miembro de la Junta que lo haya solicitado.

### **CAPÍTULO II**

#### DE LAS OBLIGACIONES Y FUNCIONES

ARTÍCULO 7. Son Obligaciones de los miembros de la Junta de Evaluación y Ética al igual que de los respectivos reemplazos que ellos designen:

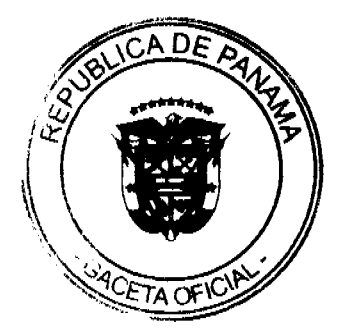

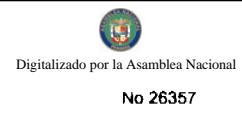

- 1. Asistir a las sesiones ordinarias y extraordinarias de la Junta.
- 2. Participar en las sesiones, proponer acuerdos y votar aquellos asuntos que sean sometidos a su consideración.
- 3. Firmar las Actas de las sesiones celebradas, así como de las que contienen las decisiones de la Junta.

#### **ARTÍCULO 8.** Son funciones de la Junta de Evaluación y Ética:

- 1. Ejercer las atribuciones y potestades que le han sido conferidas por Ley.
- 2. Evaluar las solicitudes de licencias de idoneidad de los aspirantes a agentes corredores de aduana y hacer las recomendaciones del caso al Director o Directora General de La Autoridad Nacional de Aduanas.
- 3. Supervisar las actividades de los demás intermediarios de la función aduanera y formular sus recomendaciones al Director o Directora General de La Autoridad.
- 4. Emitir opinión sobre las solicitudes a ella presentadas y hacer las recomendaciones del caso al Director o Directora General de La Autoridad.
- 5. Analizar las solicitudes de suspensión temporal de licencias de idoneidad de agentes corredores de aduana, y recomendar al Director o Directora General de La Autoridad, la suspensión temporal o la cancelación, de conformidad con las estipulaciones del Decreto Ley 1 de 13 de febrero de 2008.
- 6. Evaluar las consultas que remita la oficina administrativa correspondiente, relacionadas con conflictos de intereses y cualquier otro aspecto ético que estimen oportuno al momento del nombramiento del personal.
- 7. Solicitar a La Autoridad que realice las investigaciones por las denuncias a los agentes corredores de aduana, intermediarios o sujetos pasivos de la obligación tributaria, que violen o vulneren las disposiciones vigentes en materia de ética y conducta.
- 8. Recomendar a la Dirección General de La Autoridad las sanciones que correspondan en contra de los servidores públicos, los agentes corredores, los intermediarios y sujetos pasivos de la obligación aduanera, por conflicto o infracciones a la ética.
- 9. Remitir al Director o Directora General de La Autoridad la recomendación con base en las investigaciones relativas a los agentes corredores de aduana, para que imponga las sanciones correspondientes, siempre que no se trate de infracciones tipificadas en la ley como delitos o faltas.
- 10. Aprobar, derogar o modificar los acuerdos, proyectos, estrategias y demás temas que se presenten en las sesiones de la Junta.
- 11. Aprobar, derogar o modificar, por mayoría de votos, los reglamentos que se requieran para el desarrollo de las funciones de la Junta de Evaluación y Ética
- 12. Elaborar, aprobar y hacer publicar su reglamento.

ARTÍCULO 9. Las funciones del Presidente o Presidenta de la Junta son:

- 1. Convocar a reuniones ordinarias y extraordinarias, por intermedio de la Secretaria Técnica.
- 2. Presidir las sesiones ordinarias y extraordinarias de la Junta de Evaluación y Ética y asistir a las reuniones con los demás miembros de la Junta.
- 3. Ser el vocero de la Junta.
- 4. Someter a votación los temas y solicitudes presentadas ante la Junta de Evaluación y Ética, dentro de los respectivos períodos de sesiones ordinarias y extraordinarias.
- 5. Someter a consideración del pleno las cuestiones de orden que se generen en las reuniones de la Junta.
- 6. En caso de que el Presidente o Presidenta no pueda presidir las sesiones, estando presente en el recinto de la sesión podrá delegar esta función en el Secretario o Secretaria y a falta de éste, en el vocal de la Junta.

ARTÍCULO 10. Las funciones del Secretario o Secretaria de la Junta son:

- 1. Presidir las reuniones ordinarias y extraordinarias, en ausencia del Presidente o Presidenta de la Junta.
- 2. En las sesiones ordinarias y extraordinarias, le corresponde dar lectura de los documentos que se presentan como temas a tratar.
- 3. Coordinar con la Secretaría Técnica todas las actuaciones de la Junta, previas, durante o posteriores a las reuniones ordinarias o extraordinarias de la Junta.
- 4. Certificar la autenticidad de las actas emitidas por la Junta de Evaluación y Ética y expedir copia certificada de la misma, a los miembros de la Junta, si así lo solicitaran.

**ARTÍCULO 11.** Las funciones del Vocal o la Vocal de la Junta son:

- 1. Presidir las reuniones ordinarias y extraordinarias, en ausencia del Presidente o Presidenta y del Secretario o Secretaria de la Junta.
- 2. Cualquier otra función designada por el Presidente o la Presidenta de la Junta.

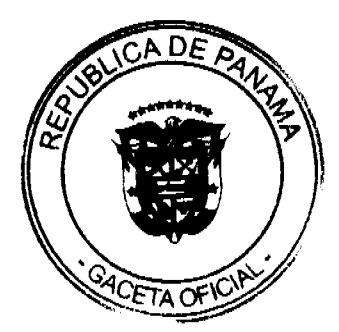

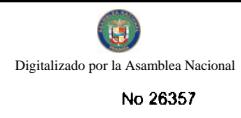

### **CAPÍTULO III**

#### SOBRE EL RÉGIMEN DE LAS SESIONES

#### Y EL QUORUM REGLAMENTARIO

ARTÍCULO 12. Las reuniones de la Junta de Evaluación y Ética serán ordinarias y extraordinarias y se regirán por las normas contenidas en el presente capítulo.

ARTÍCULO 13. Las sesiones ordinarias de la Junta de Evaluación y Ética se celebrarán mensualmente, el segundo martes de cada mes, sin necesidad de convocatoria. En caso de que en este día por algún motivo no se pueda sesionar, se establece el siguiente día hábil, para celebrar la reunión. Igualmente se podrán llevar a cabo reuniones extraordinarias cuando así lo decida el Presidente o Presidenta de la Junta.

ARTÍCULO 14. Las sesiones extraordinarias se realizarán en cualquier fecha a petición del Presidente o la Presidenta de la Junta de Evaluación y Ética. La petición deberá dirigirse de manera escrita o por medios electrónicos a la Secretaria Técnica de la Junta y en la misma se deberá indicar el tema o asunto a tratar. La Secretaría Técnica deberá convocar la sesión extraordinaria a más tardar dentro de los cinco días hábiles de haber recibido la comunicación del Presidente o Presidenta de la Junta.

La Secretaría Técnica al tener conocimiento de alguna situación urgente que requiera ser presentada a la consideración de la Junta de Evaluación y Ética, deberá comunicarla al Presidente o Presidenta de la Junta a fin de que este tome las medidas pertinentes.

ARTÍCULO 15. Las convocatorias para las reuniones, ya sean ordinarias o extraordinarias, las realizará la Secretaria Técnica a través de una circular y por medio electrónico. Con dicha circular se adjuntará el Orden del Día, además de toda la documentación necesaria para que los miembros de la Junta puedan informarse previamente sobre los diferentes temas a tratar, con cinco días hábiles de anticipación a la fecha de la sesión.

ARTÍCULO 16. Todas las solicitudes deben hacerse ante la Junta por escrito, las cuales serán verificadas por la Secretaria Técnica, a fin de determinar si las mismas reúnen todos los parámetros establecidos por la Ley, para ser evaluadas por la Junta.

ARTÍCULO 17. Tanto las reuniones ordinarias, como las extraordinarias, se considerarán establecidas al constituirse el quórum, con la asistencia de la mayoría de los miembros. La verificación del quórum la realizará la Secretaría Técnica.

ARTICULO 18. Si pasados treinta minutos después de la hora señalada para la sesión no se contara con el quórum reglamentario, el Presidente o la Presidenta podrá considerar suspendida la misma y procederá a convocar una nueva reunión o sesión para otra fecha, excepto cuando se trate de una reunión ordinaria que deberá efectuarse al día siguiente hábil, según lo previsto en el artículo 13 del presente Reglamento.

ARTÍCULO 19. De verificarse efectivamente el quórum reglamentario para sesionar, se procederá con la lectura del Orden del Día, que contendrá los puntos a tratar en la sesión. Posteriormente los miembros podrán incorporar los temas que a bien consideran tratar en esa sesión y su debida aprobación. La variación deberá quedar registrada en el acta de la reunión plenaria y ser aprobada por mayoría de los miembros de la Junta.

ARTÍCULO 20. Los debates deberán ser dirigidos por el Presidente o la Presidenta de la Junta o el representante que sea designado para esa función.

ARTÍCULO 21. El Presidente o la Presidenta y los miembros podrán votar afirmativamente, negativamente o abstenerse.

ARTÍCULO 22. Todo integrante de la Junta tendrá la oportunidad para expresar en las sesiones sus opiniones de manera respetuosa, sobre los temas en discusión y para votar, de conformidad y a su juicio en el cumplimiento de las responsabilidades atribuidas a la Junta.

ARTÍCULO 23. Quien esté en el uso de la palabra, deberá concretarse estrictamente al punto en debate y por el tiempo concedido para el mismo. Si se apartase de él, el Presidente o la Presidenta o su representante, está en obligación de llamarlo al orden y si persistiera, deberá ser declarado fuera de orden y cancelarle el turno.

ARTÍCULO 24. El Presidente o la Presidenta no permitirá en ningún caso los diálogos, coloquios u otros semejantes, entre orador y demás miembros o integrantes, que puedan alterar el desarrollo normal de la reunión.

ARTÍCULO 25. Será obligatorio, durante las reuniones plenarias, llamar a los miembros por la posición o cargo que ocupan.

ARTÍCULO 26. No se podrá interrumpir a ningún miembro mientras haga uso de la palabra, salvo para los efectos de guardar el adecuado desarrollo de las discusiones o para hacer aclaraciones sobre el punto tratado, pero siempre con la anuencia del Presidente o la Presidenta.

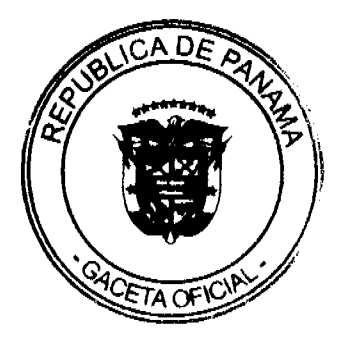

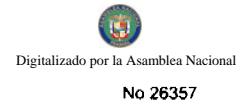

ARTÍCULO 27. A petición de cualquier integrante de la Junta o por iniciativa del Presidente o la Presidenta se podrá entrar a considerar si la discusión sobre un asunto es suficiente y si los miembros se encuentran debidamente ilustrados; de considerarse así, se someterá a votación.

ARTÍCULO 28. La aprobación a que hace referencia el artículo anterior, deberá constar en actas y podrá hacerse mediante resolución, que será firmada por el Presidente o la Presidenta y los demás miembros de la Junta.

ARTÍCULO 29. Podrá permitirse la participación de personas ajenas a la Junta, en las sesiones de la misma, ya sea en calidad de técnicos, expertos, peritos, invitados especiales o persona interesada, lo cual estará supeditado a la concesión de una cortesía de sala. Esta cortesía de sala será tramitada por la Secretaría Técnica mediante solicitud escrita dirigida a la Junta y remitida por medios electrónicos a todos los miembros, para su debida aprobación o rechazo y posterior notificación a la parte interesada, con una anticipación a la próxima sesión, de por lo menos cinco (5) días hábiles. El propósito de esta solicitud debe ser uno de los temas a tratar en la sesión y no podrá versar sobre asuntos previamente resueltos por la Junta, salvo que por unanimidad se considere conveniente.

ARTÍCULO 30. Para una cortesía de sala no se permitirá la participación de más de cuatro personas por tema; de este grupo, los invitados designarán un vocero, que será el encargado de dirigirse a los miembros. El tiempo para el uso de la palabra, por parte de las personas invitadas a las sesiones de la Junta, será establecido por el Presidente o la Presidenta de la Junta, de acuerdo al tema a tratar.

ARTÍCULO 31. El orador tiene la obligación de contestar las preguntas que se le formulen al final de su exposición, en forma general, a la sala. Si es necesario, el orador se acompañará de los informes respectivos, diagnósticos y todos aquellos materiales conducentes, a fin de permitir la orientación e ilustración de la Junta.

ARTÍCULO 32. Una vez concluida su intervención y satisfechas las interrogantes formuladas al invitado, la Presidencia de la Junta le solicitará al mismo abandonar el recinto de la reunión y se procederá a la deliberación del tema.

ARTÍCULO 33. Las decisiones de la Junta se aprobarán por el voto favorable de la mayoría de los miembros presentes en la sesión correspondiente.

ARTÍCULO 34. Todas las sesiones y decisiones de la Junta serán registradas en un acta resumida, en la cual se dejará constancia de la hora, fecha, nombres de los miembros presentes, invitados y demás participantes, así como los asuntos tratados y las decisiones tomadas. Esta Acta deberá ser firmada por el Presidente o la Presidenta y los demás miembros de la Junta.

Aquellos miembros que no estuviesen presentes en una sesión, podrán suscribir el acta, adhiriéndose a las decisiones adoptadas.

El Secretario Técnico o la Secretaria Técnica tendrán la obligación de conservar y custodiar las actas.

### **CAPÍTULO IV**

### **DISPOSICIONES FINALES**

ARTÍCULO 35. El presente Reglamento Interno podrá ser modificado por decisión de la mayoría absoluta del Pleno de la Junta de Evaluación y Ética, entendiéndose que la mayoría absoluta será el voto favorable de cuatro miembros de la Junta

ARTÍCULO 36. El presente Reglamento entrará en vigencia a partir de su aprobación.

FUNDAMENTO JURIDICO: Decreto Ley No. 1 de 13 de febrero de 2008.

**COMUNÍQUESE Y PUBLÍQUESE.** 

Ledo. LUIS CARLOS TREJOS B.

Representante de la Dirección Consular Comercial de la

Contraloría General de la República

Lcda. EVA MUÑOZ

Representante del Director General de Ingresos

**Leda. TERESA DE IRVING** 

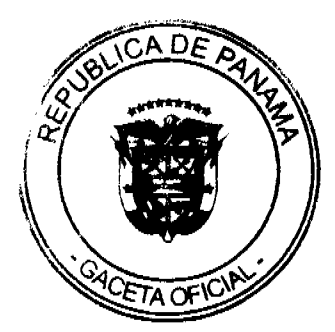

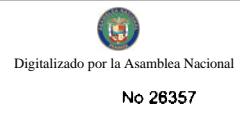

### REPÚBLICA DE PANAMÁ

### **AUTORIDAD NACIONAL DE LOS SERVICIOS PÚBLICOS**

#### Resolución AN Nº 2372 - Elec

#### Panamá, 20 de enero de 2009

"Por la cual se aprueba la celebración de una Audiencia Pública para considerar la propuesta de modificación de las Reglas Comerciales para el Mercado Mayorista de Electricidad, aprobadas mediante la Resolución Nº JD-605 de 24 de abril de 1998 y sus modificaciones"

#### El Administrador General.

#### en uso de sus facultades legales,

#### **CONSIDERANDO:**

- 1. Que mediante el Decreto Ley 10 de 22 de febrero de 2006, se reestructuró el Ente Regulador de los Servicios Públicos, bajo el nombre de Autoridad Nacional de los Servicios Públicos (en adelante ASEP), como organismo autónomo del Estado, con competencia para regular y controlar la prestación de los servicios públicos de abastecimiento de agua potable, alcantarillado sanitario, telecomunicaciones, electricidad, radio y televisión, así como los de transmisión y distribución de gas natural;
- 2. Que el numeral 18 del artículo 19, del Decreto Ley 10 de 22 de febrero de 2006, establece que es facultad de la Autoridad Nacional de los Servicios Públicos organizar las audiencias públicas que las leyes sectoriales ordenen o que la ASEP considere necesarias:
- 3. Que la Ley 6 de 3 de febrero de 1997, modificada por el Decreto Ley 10 de 26 de febrero de 1998, "Por la cual se dicta el Marco Regulatorio e Institucional para la Prestación del Servicio Público de Electricidad," establece el régimen al cual se sujetarán las actividades de generación, transmisión, distribución y comercialización de energía eléctrica, destinadas a la prestación del servicio público de electricidad;
- 4. Que el numeral 1 del artículo 20 de la Ley 6 de 1997, otorga a la ASEP la función de regular el ejercicio de las actividades del sector de energía eléctrica, para asegurar la disponibilidad de una oferta energética eficiente, capaz de abastecer la demanda bajo criterios sociales, económicos y de viabilidad financiera; así como propiciar la competencia en el grado y alcance definidos por dicha Ley;
- 5. Que la Ley N° 6 de 22 de enero de 2002, por la cual se dictan normas para la transparencia en la gestión pública, establece en el artículo 24 que las instituciones del Estado tendrán la obligación de permitir la participación de los ciudadanos en todos los actos de la administración pública que puedan afectar los intereses y derechos de grupos de ciudadanos, mediante las modalidades de participación ciudadana;
- 6. Que, mediante la Resolución No. JD-605 de 24 de abril de 1998, la cual ha sido modificada a través de las resoluciones JD-763 de 8 de junio de 1998, JD-3207 de 22 de febrero de 2002, JD-3463 de 21 de agosto de 2002, JD-4812 de 22 de junio de 2004 y JD-5864 de 17 de febrero de 2006, la ASEP aprobó las Reglas Comerciales para el Mercado Mayorista de Electricidad;
- 7. Que el artículo tercero de la Resolución No. JD-605 de 24 de abril de 1998 y sus modificaciones, establece que las Reglas Comerciales para el Mercado Mayorista de Electricidad, podrán ser modificadas por la ASEP a través del procedimiento de Audiencia Pública, ya sea a petición de parte o de oficio;
- Que actualmente la ASEP ha preparado una propuesta de modificaciones de las Reglas Comerciales del Mercado 8. Mayorista, cuyo contenido y alcance se encuentra detallado en el Anexo A de la presente Resolución y sus objetivos especificos, entre otros, son los siguientes:

8.1 Reforzar el compromiso de abastecimiento de las distribuidoras con sus clientes regulados, a través de su generación propia, cuando no hayan cumplido con su obligación de contratar.

8.2 Establecer que en caso de racionamiento la prioridad de uso de la energía debe darse siempre que el contrato sea de potencia firme, independientemente de si que el contrato sea o no con energía asociada, ya que esta es la garantía de suministro que se obtiene con los contratos de potencia firme e indicar que dichos contratos cuentan con un seguro de precio de energía asociada a la potencia contratada.

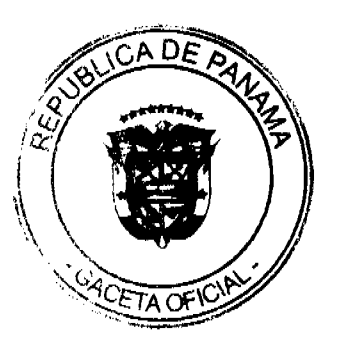

8.3 Establecer que el CND pueda adecuar el Informe Indicativo de Demandas por desviaciones extraordinarias en los consumos de energía.

8.4 Establecer cuándo se recalculará la potencia firme por incumplimientos reiterados.

8.5 Disponer que el paso de asignación en el Servicio Auxiliar de Reserva de Largo Plazo (SARLP) sea anual y ajustar el cálculo del requerimiento, asignación inicial y definitiva de las ofertas en el SARLP, de acuerdo al paso de asignación anual establecido.

8.6 Ajustar la penalización de los agentes que ofertan al Servicio Auxiliar de Reserva de Largo Plazo (SARLP) ante incumplimientos reiterados, manteniendo una señal económica que incentive a los Participantes a cumplir con sus compromisos

8.7 Adaptar el texto de las Reglas a la situación actual de las transacciones internacionales de energía establecida en las Reglas Comerciales, en donde no hay diferenciación entre la demanda local y la demanda de exportación.

8.8 Adecuar los procesos de liquidación diaria y mensual de los Participantes Consumidores que opten por el uso del perfil típico de consumo, por medio de procedimientos establecidos mediante Metodologías.

9. Que por todo lo antes expuesto, el Administrador General,

#### **RESUELVE:**

PRIMERO: APROBAR la celebración de una Audiencia Pública para considerar la propuesta de modificación de las Reglas Comerciales para el Mercado Mayorista de Electricidad, aprobadas mediante la Resolución Nº JD-605 de 24 de abril de 1998 y sus modificaciones.

SEGUNDO: COMUNICAR a todos los interesados en participar en la Audiencia Pública, antes referida, que el ANEXO A de la presente Resolución contiene la "Propuesta de modificación de las Reglas Comerciales para el Mercado Mayorista de Electricidad, aprobadas mediante la Resolución Nº JD-605 de 24 de abril de 1998 y sus modificaciones" que somete la Autoridad Nacional de los Servicios Públicos a consideración de los interesados.

TERCERO: COMUNICAR que la Audiencia Pública descrita en el Resuelto Primero de esta Resolución, se llevará a cabo el día jueves 5 de marzo de 2009.

Dicha Audiencia se llevará a cabo en las oficinas de la ASEP ubicadas en la Vía España y Fernández de Córdoba, Edificio Office Park, segundo piso, salones 230 y 231.

CUARTO: ANUNCIAR que la Autoridad Nacional de los Servicios Públicos aceptará comentarios u objeciones a la propuesta de modificación del tema descrito en el Resuelto Primero de esta Resolución. Cualquier tema no relacionado con la propuesta se considerará fuera de orden y no será atendido para su análisis.

QUINTO: ESTABLECER el procedimiento a seguir en la Audiencia Pública que considerará la propuesta de modificación de las Reglas Comerciales para el Mercado Mayorista de Electricidad, aprobadas mediante la Resolución Nº JD-605 de 24 de abril de 1998 y sus modificaciones, el cual se describe a continuación:

#### "AUDIENCIA PÚBLICA PARA LA MODIFICACIÓN DE LAS REGLAS COMERCIALES PARA EL MERCADO MAYORISTA DE ELECTRICIDAD, APROBADAS MEDIANTE LA RESOLUCIÓN Nº JD-605 DE 24 DE ABRIL DE 1998 Y SUS MODIFICACIONES"

### 1. Personas calificadas para presentar comentarios y/o exponer sus propuestas en la Audiencia Pública:

1.1. Los representantes legales de los agentes de mercado, conforme hayan sido registrados en la ASEP, o las personas debidamente autorizadas por ellos, mediante poder otorgado conforme a las disposiciones legales vigentes.

1.2. Los representantes de las empresas o personas naturales que a la fecha de la publicación de la presente Resolución hayan iniciado un proceso ante la ASEP para la obtención de una o varias concesiones y/o licencias para la prestación de los servicios públicos de electricidad.

1.3. Los representantes de las organizaciones, empresas o asociaciones públicas o privadas, o las personas debidamente autorizadas por ellos, mediante poder otorgado conforme a las disposiciones legales vigentes.

1.4. Las personas naturales que actúen en su propio nombre y representación, o las personas debidamente autorizadas por ellos, mediante poder otorgado conforme a las disposiciones legales vigentes.

2. Fecha y Horario de Inscripción y entrega de comentarios:

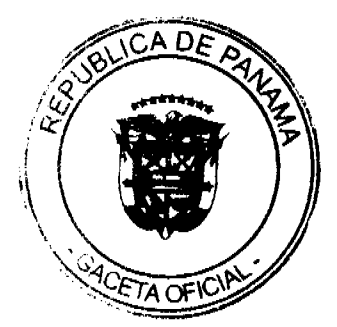

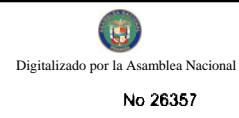

Requerirán inscripción quienes deseen participar en la Audiencia Pública como expositores y los interesados en presentar sus comentarios.

### Del jueves 22 de enero al lunes 2 de marzo del año 2009, en horario de 8:00 a.m. a 3:00 p.m.

Luego de finalizado el periodo de inscripción y entrega de comentarios la ASEP levantará un acta donde constará el nombre de las personas que hayan presentado documentación.

#### 3. Lugar de Inscripción y entrega de comentarios:

Autoridad Nacional de los Servicios Públicos

Dirección Nacional de Electricidad, Agua Potable y Alcantarillado Sanitario.

Edificio Office Park, Via España y Via Fernández de Córdoba, Primer Piso.

#### 4. Forma de Inscripción:

Mediante Formulario que estará disponible en la ASEP a partir del jueves 22 de enero al lunes 2 de marzo del año 2009, en el lugar señalado en el punto anterior, al cual se adjuntará copia del documento de identificación personal de las personas naturales o de los representantes legales de las empresas, o el original del poder otorgado para su representatividad, según sea el caso.

#### 5. Documentación que deben presentar los Expositores:

Exposición escrita de la charla que se presentará (original y una copia simple) y su correspondiente versión en formato digital el día de la Audiencia Pública.

### 6. Forma de Entrega de los Comentarios:

6.1 En sobre cerrado, uno por cada participante.

6.2. El sobre con los comentarios para la propuesta en referencia, debe identificarse con la siguiente leyenda:

#### "AUDIENCIA PÚBLICA PARA LA MODIFICACIÓN DE LAS REGLAS COMERCIALES PARA EL MERCADO MAYORISTA DE ELECTRICIDAD, APROBADAS MEDIANTE LA RESOLUCIÓN Nº JD-605 DE 24 DE ABRIL DE 1998 Y SUS MODIFICACIONES"

#### NOMBRE, TELÉFONOS, DIRECCIÓN FÍSICA Y ELÉCTRONICA DEL REMITENTE

#### 7. Contenido de la Información:

7.1. Nota remisoria: Los comentarios y la información que los respalde deben ser remitidos a la ASEP mediante nota que debe ser firmada por las personas a que se refiere el punto 1 de este procedimiento. Dicha nota deberá estar acompañada de copia de la cédula de identidad personal o pasaporte de la persona que la suscribe.

7.2. En los comentarios debe explicarse de manera clara la posición de la persona acerca del tema objeto de la Audiencia Pública

7.3. Deberán acompañarse los comentarios con la documentación técnica que respalda la posición, en caso de ser necesario.

7.4. Toda información debe presentarse en dos juegos 81/2 x 11 (un original y una copia) idénticos, con cada una de sus hojas numeradas. Adicionalmente deberá presentarse una copia digital en formato Word. Aquellos documentos que no se acompañen de la copia magnética no serán recibidos por la ASEP.

### 8. Disponibilidad de comentarios a los interesados:

A medida que sean entregados los comentarios los mismos serán publicados en la siguiente dirección electrónica: www.asep.gob.pa

Y los días 3 y 4 de marzo de 2009 de 8:00 a.m. a 3:00 p.m. los comentarios estarán disponibles en las oficinas de Asesoría Legal de esta Entidad Reguladora, ubicada en el Edificio Office Park, Vía España y Vía Fernández de Córdoba, Primer Piso.

#### 9. Fotocopiado:

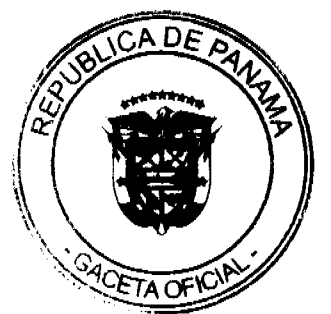

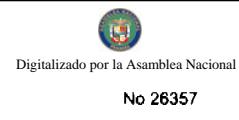

Cualquier interesado en obtener copias de los comentarios, deberá solicitarlo a su costo, los días 3 y 4 de marzo de 2009.

### PROCEDIMIENTO A SEGUIR EL DÍA DE LA AUDIENCIA PÚBLICA:

#### 1. Expositores:

Cualquier persona con derecho a exponer, siempre y cuando se haya inscrito dentro de los términos señalados. Todo aquel que concurra en representación de una o más personas naturales o jurídicas se limitará a una sola exposición.

#### 2. Observadores:

La Audiencia Pública está abierta a todo aquel que desee asistir.

#### 3. Orden de Participación de los Expositores:

En el orden que dictamine la ASEP, el cual se anunciará mediante Acta el día 2 de marzo del año 2009 en la Dirección de Asuntos Jurídicos de la ASEP, en el Primer Piso del Edificio Office Park, ubicado en Vía España y Vía Fernández de Córdoba, ciudad de Panamá y se publicará en nuestra página Web.

#### 4. Tiempo máximo permisible por participante:

20 minutos para su exposición.

#### 5. Persona responsable de presidir la Audiencia Pública:

El Administrador General de la ASEP o quien este designe.

SEXTO: Esta Resolución rige a partir de su publicación.

FUNDAMENTO DE DERECHO: Ley 26 de 29 de enero de 1996, modificada por el Decreto Ley Nº 10 de 22 de febrero de 2006. Ley 6 de 3 de febrero de 1997; Ley N° 6 de 22 de enero de 2002. Resolución JD-605 de 24 de abril de 1998 y sus modificaciones.

#### PUBLÍQUESE Y CÚMPLASE,

### VICTOR CARLOS URRUTIA G.

Administrador General

### **AUTORIDAD NACIONAL DE LOS SERVICIOS PÚBLICOS**

### MODIFICACIONES A LAS REGLAS COMERCIALES

### I. Modificaciones de Fondo:

1. Se modificaran los numerales 3.4.1.3, 3.4.2.2, 3.4.2.3, 3.4.2.5, 3.4.2.7, 3.4.3.1, 3.4.3.5, 3.4.4.1, 3.4.4.3, 6.2.1.1, 6.2.1.2, 6.3.1.1, 6.3.1.2 y 6.4.1.2 para reforzar el compromiso de las distribuidoras a destinar su generación propia a los clientes con tarifa regulada, cuando no hayan cumplido con su obligación de contratar.

Motivación: Reforzar el compromiso de abastecimiento de las distribuidoras con sus clientes regulados, a través de su generación propia, y hacer cónsono lo establecido en los "Parámetros, Criterios y Procedimientos para la Compra Venta Garantizada de Energía y/o Potencia para las Empresas de Distribución Eléctrica" aprobadas mediante Resolución No. AN No. 991 Elec de 11 de julio de 2007 y sus modificaciones.

#### Modificación Propuesta:

#### Donde dice:

"3.4.1.3 Las plantas de generación propia comprometida del distribuidor con capacidad mayor o igual a 10 MW están sujetas a las mismas obligaciones de despacho establecidas en el reglamento de Operación y en las metodologias vigentes a las cuales están sujetos los GGC de un Generador. Las plantas de generación propia con capacidad menor a 10 MW, podrán ser sometidas al despacho a opción del distribuidor dueño de las unidades."

#### Debe decir:

"3.4.1.3 Las plantas de generación propia del distribuidor están sujetas a las mismas obligaciones de despacho establecidas en el Reglamento de Operación y en las metodologías vigentes a las cuales están sujetos los GGC de un Generador."

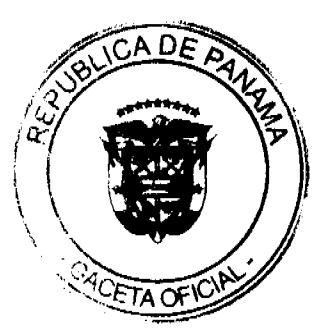

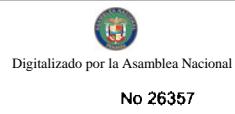

#### Donde dice:

"3.4.2.2 El Distribuidor podrá dedicar generación propia a la garantía de suministro de sus clientes que abastece a tarifas reguladas en la medida que esté dispuesto a asumir los mismos compromisos que un Contrato de Suministro (compromiso de Potencia Firme y compromiso de precio de la energía y de la Potencia Firme) e informe con suficiente anticipación su disposición a asumir este compromiso."

#### Adicionar:

"3.4.1.5 Las empresas de generación cuya actividad sea considerada como generación propia de una empresa de distribución eléctrica deberán cumplir con las disposiciones establecidas para las distribuidoras que tienen plantas de generación propia."

#### Debe decir:

"3.4.2.2 El Distribuidor deberá dedicar su generación propia a la garantía de suministro de sus clientes que abastece a tarifas reguladas con los mismos compromisos que un Contrato de Suministro (compromiso de Potencia Firme y compromiso de precio de la energía y de la Potencia Firme). Si el distribuidor ha cumplido con su obligación de contratar, el mismo tendrá la opción de dedicar su generación propia, a la garantía de suministro de sus clientes en los términos antes mencionados. En todo caso, esto deberá informarse con la anticipación establecida en estas Reglas Comerciales."

#### Donde dice:

"3.4.2.3 El Distribuidor que esté habilitado como Participante Productor podrá comprometer generación propia firme en venta en contratos a otros Participantes Consumidores, de acuerdo a los requerimientos y procedimientos que establecen estas Reglas Comerciales para la contratación de Participantes Consumidores y la venta por contratos de Participantes Productores. La generación propia que resulte asignada a contratos de venta a terceros o al cubrimiento de la garantía de suministro propia se denomina Generación Propia Comprometida."

#### Debe decir:

"3.4.2.3 El Distribuidor habilitado como Participante Productor, que haya cumplido con su obligación de contratar según lo establecido en la regulación vigente, podrá comprometer Potencia Firme y/o energía de su generación propia en venta en contratos a otros Participantes Consumidores, de acuerdo a los requerimientos y procedimientos que establecen estas Reglas Comerciales para la contratación de Participantes Consumidores y para la venta por contratos de Participantes Productores. La generación propia que resulte asignada a contratos de venta a terceros o al cubrimiento de la garantía de suministro propia se denomina Generación Propia Comprometida."

#### Donde dice:

"3.4.2.5 El Distribuidor habilitado como Participante Productor podrá vender por contratos a otros Participantes Consumidores, excedentes de generación propia firme que no estén comprometidos a la garantía de suministro de sus clientes que abastece a tarifas reguladas. Se entiende por excedente a la generación propia firme del Distribuidor que no esté comprometida para la garantía de suministro del Distribuidor o en otros Contratos de Suministros."

#### Debe decir:

"3.4.2.5 El Distribuidor habilitado como Participante Productor, que haya cumplido con su obligación de contratar según lo establecido en la regulación vigente, sólo podrá vender por contratos a otros Participantes Consumidores o Productores, Potencia Firme y/o energía de su generación propia que no estén comprometidos a la garantía de suministro de sus clientes que abastece a tarifas reguladas."

#### Donde dice:

"3.4.2.7 El Distribuidor habilitado como Participante Productor podrá aportar al servicio auxiliar de reserva de largo plazo generación propia firme que no esté comprometida a la garantía de suministro de sus clientes y cumpla con los requisitos establecidos para que un Participante Productor esté habilitado a proveer este servicio. La Potencia Firme que aporta a este servicio se considerará también generación propia comprometida."

#### Debe decir:

"3.4.2.7 El Distribuidor habilitado como Participante Productor, que haya cumplido con su obligación de contratar según lo establecido en la regulación vigente, podrá aportar al servicio auxiliar de reserva de largo plazo Potencia Firme de su generación propia que no esté comprometida a la garantía de suministro de sus clientes, para lo cual deberá cumplir con los requisitos establecidos en estas Reglas Comerciales y demás normativas vigentes, para que un Participante Productor esté habilitado a proveer este servicio. La Potencia Firme que aporta a este servicio se considerará también generación propia comprometida."

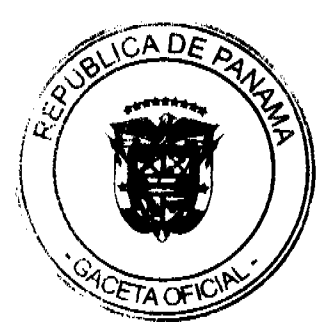

#### Donde dice:

"3.4.3.1 Con el objeto de contar con suficiente anticipación con Potencia Firme y energía comprometida de los clientes, el Distribuidor deberá informar por escrito al CND la porción de su generación propia y energía que propone comprometer para cubrir la garantia de suministro de sus clientes regulados y el plazo de las mismas, y conjuntamente suministrar los datos de las proyecciones de demanda para elaborar el Informe Indicativo de Demandas. El plazo para el que compromete la generación propia debe cubrir por lo menos los 12 meses del año siguiente."

#### Debe decir:

"3.4.3.1 Con el objeto de contar con suficiente anticipación con Potencia Firme y energía comprometida de los clientes, el Distribuidor, que no haya cumplido con su obligación de contratar de acuerdo a la establecido en la regulación vigente, deberá comprometer la Potencia Firme y energía de su generación propia con sus clientes regulados. De cumplir con dicha obligación deberá informar por escrito al CND, antes del 15 de julio de cada año, la potencia firme y energía de su generación propia, que compromete para cubrir la garantía de suministro de sus clientes regulados y el plazo de las mismas, y conjuntamente suministrar los datos de las proyecciones de demanda para elaborar el Informe Indicativo de Demandas. El periodo de compromiso para el que compromete la generación propia debe cubrir por lo menos los 12 meses del año siguiente.

#### Donde dice:

"3.4.3.5 El Distribuidor debe contratar (obligación de contratar) la obligación de garantía de suministro de sus clientes regulados que no resulte cubierta por generación propia comprometida. La obligación de contratar se realizará en el Mercado de Contratos mediante procesos de libre concurrencia, de acuerdo a lo que establece la Ley y las normas y procedimientos que regule el ERSP."

#### Debe decir:

"3.4.3.5 El Distribuidor tiene la obligación de contratar la garantía de suministro de sus clientes regulados de acuerdo a lo establecido en la regulación vigente. La obligación de contratar se cumplirá mediante procesos de libre concurrencia, de acuerdo a lo que establece la Ley, y las normas y procedimientos que establezca la ASEP."

#### Donde dice:

"3.4.4.1 El Distribuidor con generación comprometida para su garantía de suministro o habilitado como Participante Productor y que vende en Contratos de Suministro a otro Distribuidor o a Grandes Clientes o que aporta al servicio auxiliar de reserva de largo plazo, se regirá por las Reglas Comerciales del Mercado Ocasional y por compensaciones diarias de potencia aplicables a un Participante Productor. En consecuencia, podrá resultar comprando del Mercado Ocasional o de compensaciones de potencia para cumplir la obligación asociada a la generación propia comprometida. Le aplicarán también las reglas referidas a incumplimientos a los compromisos de Potencia Firme."

#### Debe decir:

"3.4.4.1 El Distribuidor con generación propia comprometida para su garantía de suministro o habilitado como Participante Productor y que vende en Contratos de Suministro a otro Distribuidor o a Grandes Clientes o que aporta al servicio auxiliar de reserva de largo plazo, se regirá por lo establecido en la regulación vigente para la participación en el Mercado Ocasional y en las compensaciones diarias de potencia aplicables a un Participante Productor. En consecuencia, podrá resultar comprando del Mercado Ocasional o de compensaciones de potencia para cumplir la obligación asociada a la generación propia comprometida. Le aplicarán también las reglas referidas a incumplimientos a los compromisos de Potencia Firme. El Distribuidor sólo podrá participar con su generación propia en el Mercado Ocasional y/o en las compensaciones diarias de potencia siempre que haya cumplido con su obligación de contratar de acuerdo a lo establecido en la regulación vigente.

### Donde dice:

"3.4.4.3 El CND deberá realizar el seguimiento de la generación propia de un Distribuidor como si se tratara de un Generador. Para estos efectos, la energía producida por generación propia del Distribuidor que no resulte parte de la generación propia comprometida se considerará vendida al Mercado Ocasional. El Distribuidor habilitado como Participante Productor podrá ofertar en las compensaciones diarias de potencia la potencia disponible excedente respecto de la generación propia comprometida."

#### Debe decir:

"3.4.4.3 El CND deberá realizar el seguimiento de la generación propia de un Distribuidor como si se tratara de un Generador. Para estos efectos, la energía producida por generación propia del Distribuidor que no resulte parte de la generación propia comprometida se considerará vendida al Mercado Ocasional. El Distribuidor habilitado como Participante Productor podrá ofertar en las compensaciones diarias de potencia la potencia disponible excedente respecto

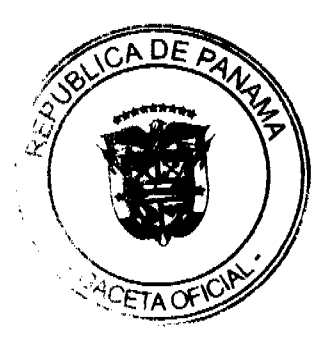

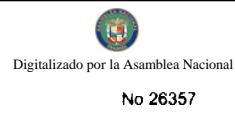

de la generación propia comprometida. El Distribuidor sólo podrá participar con su generación propia en el Mercado Ocasional y/o en las compensaciones diarias de potencia siempre que haya cumplido con su obligación de contratar de acuerdo a lo establecido en la regulación vigente."

#### Donde dice:

"6.2.1.1 Cada Participante Distribuidor tiene la obligación de informar al ERSP la potencia firme de largo plazo de generación propia comprometida para su obligación de contratar, de acuerdo a lo que establecen estas Reglas Comerciales."

#### Debe decir:

"6.2.1.2 Cada Distribuidor, que no haya cumplido con su obligación de contratar establecida en la regulación vigente. tiene la obligación de comprometer con sus clientes regulados la Potencia Firme de largo plazo de su generación propia."

### Donde dice:

"6.2.1.2 Cada Distribuidor está obligado a comprar potencia firme de largo plazo mediante Contratos de Suministro para cubrir la demanda máxima de generación de sus clientes regulados que no cubre con generación propia comprometida, salvo las excepciones que se indican en estas Reglas Comerciales."

#### Debe decir:

"6.2.1.1 Cada Distribuidor está obligado a comprar potencia firme de largo plazo mediante Contratos de Suministro para cubrir la demanda máxima de generación de sus clientes regulados, salvo las excepciones que se indican en estas Reglas Comerciales."

#### Donde dice:

"6.3.1.1 Cada Distribuidor tiene la obligación de informar al ERSP el consumo de energía de sus clientes regulados que compromete cubrir con generación propia comprometida, de acuerdo a lo que establecen estas Reglas Comerciales."

#### Debe decir:

"6.3.1.2 Cada Distribuidor, que no haya cumplido con su obligación de contratar establecida en la regulación vigente, tiene la obligación de comprometer con sus clientes regulados toda la energía que resulte generada por su generación propia."

#### Donde dice:

"6.3.1.2 El Distribuidor está obligado a cubrir el consumo de energía previsto para sus clientes regulados que no cubre con generación propia comprometida, con compra de energía mediante Contratos de Suministro, salvo las excepciones que se indican en estas Reglas Comerciales."

#### Debe decir:

"6.3.1.1 El Distribuidor está obligado a cubrir el consumo de energía previsto para sus clientes regulados, con compra de energia mediante Contratos de Suministro, salvo las excepciones que se indican en estas Reglas Comerciales."

#### Donde dice:

"6.4.1.2 De considerar el ERSP que el motivo es justificado, habilitará transitoriamente al Distribuidor a comprar el faltante como un Gran Cliente que sea Participante Consumidor y definirá un plazo dentro del cual el Distribuidor debe revisar las condiciones del contrato y realizar un nuevo llamado a licitación. El ERSP podrá proponer ajustes al contrato licitado para mejorar las posibilidades de que se presenten ofertas económicas."

### Debe decir:

"6.4.1.2 De considerar la ASEP que el motivo es justificado, se aplicará lo dispuesto en los Parámetros, Criterios y procedimientos para la Compra / venta Garantizada de Energía y/o Potencia para las Empresas de Distribución Eléctrica y sus modificaciones."

2. Se modificará el numeral 4.2.1.2 para modificar los plazos de presentación de los contratos de suministro al CND.

Motivación: Modificar los plazos de entrega de los contratos de suministro, para efecto de que el CND evalúe la administración de dichos contratos.

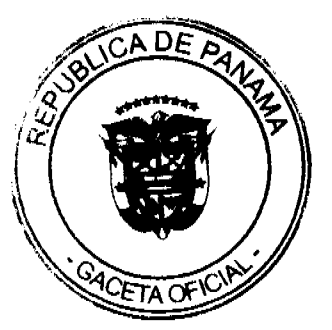

Modificación propuesta:

Donde dice:

"4.2.1.2 Con las excepciones que se aplican a los contratos de importación y exportación de largo plazo, de acuerdo a lo que establecen las presentes Reglas Comerciales, los plazos de anticipación para informar un contrato y el plazo en que el CND debe responder a su autorización no podrán ser mayores que los siguientes:

a) Para contratos cuya duración sea mayor o igual que dos meses, la anticipación requerida no podrá ser mayor que 15 días de la fecha de inicio del contrato. El CND debe responder a los Participantes que sean parte en un plazo no mayor que 5 días hábiles a partir del registro del respectivo contrato, indicando su autorización o pidiendo clarificaciones o rechazando el contrato.

b) Para contratos cuya duración sea menor que dos meses pero mayor o igual que 15 días, la anticipación requerida no podrá ser mayor que una semana de la fecha de inicio del contrato. El CND debe responder a los Participantes que sean parte en un plazo no mayor que 3 días hábiles, a partir del registro del respectivo contrato indicando su autorización o pidiendo clarificaciones o rechazando el contrato.

c) Para contratos cuya duración sea menor que 15 días pero mayor que un día, la anticipación requerida no podrá ser mayor que dos días hábiles de la fecha de inicio del contrato. El CND debe responder a los Participantes que sean parte en un plazo no mayor que un dia hábil, a partir de la fecha de registro del respectivo contrato, indicando su autorización o pidiendo clarificaciones o rechazando el contrato.

d) Para contratos cuya duración sea menor o igual que un día, la anticipación requerida no podrá ser mayor que un día hábil de la fecha de inicio del contrato. El CND debe responder a los Participantes que sean parte el mismo día, a partir de la fecha de registro del respectivo contrato, indicando su autorización o pidiendo clarificaciones o rechazando el contrato."

Debe decir:

"4.2.1.2 Con las excepciones que se aplican a los contratos de importación y exportación de largo plazo, de acuerdo a lo que establecen las presentes Reglas Comerciales, los plazos de anticipación para que un Participante presente al CND un contrato previamente registrado en la ASEP y el plazo en que el CND debe responder sobre su administración, deben ser los siguientes:

a) Para contratos cuya duración sea mayor o igual que dos meses, la anticipación requerida no podrá ser menor que 15 días de la fecha de inicio del contrato. El CND debe responder a los Participantes que sean parte en un plazo no mayor que 5 días hábiles a partir de presentando el respectivo contrato, indicando que es administrable o solicitando aclaraciones o rechazando el mismo.

b) Para contratos cuya duración sea menor que dos meses pero mayor o igual que 15 días, la anticipación requerida no podrá ser menor que una semana de la fecha de inicio del contrato. El CND debe responder a los Participantes que sean parte en un plazo no mayor que 3 días hábiles, a partir de presentado el respectivo contrato indicando que es administrable o solicitando aclaraciones o rechazando el mismo.

c) Para contratos cuya duración sea menor que 15 días pero mayor que un día, la anticipación requerida no podrá ser menor que dos dias hábiles de la fecha de inicio del contrato. El CND debe responder a los Participantes que sean parte en un plazo no mayor que un día hábil, a partir de la fecha de presentado el respectivo contrato, indicando que es administrable o solicitando aclaraciones o rechazando el mismo.

d) Para contratos cuya duración sea menor o igual que un día, la anticipación requerida no podrá ser menor que un día hábil de la fecha de inicio del contrato. El CND debe responder a los Participantes que sean parte el mismo día, a partir de la fecha de presentado el respectivo contrato, indicando que es administrable o solicitando aclaraciones o rechazando el mismo."

3. Se modificará el numeral 4.4.5.4 para establecer la prioridad de uso de la energía asociada a la potencia firme en los contratos de suministros en cualquier caso, y no sólo cuando el contrato de suministro haya sido de potencia y energía asociada, además de modificar el numeral 4.4.5.5, con el fin de establecer un seguro de precio de la energia asociada a los contratos con potencia firme.

Motivación: Establecer que en caso de racionamiento la prioridad de uso de la energía debe darse siempre que el contrato sea de potencia firme, independientemente de si el contrato es o no con energía asociada, ya que esta es la garantía de suministro que se obtiene con los contratos de potencia firme e indicar que dichos contratos cuentan con un seguro de precio de energía asociada a la potencia contratada.

Donde dice:

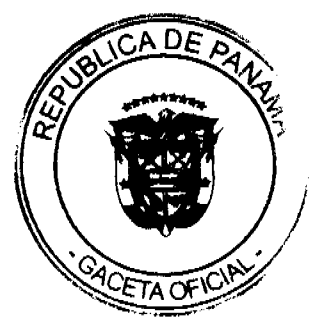

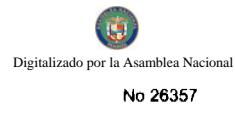

"4.4.5.4 La contratación de potencia con energía asociada establece la prioridad de uso del Participante Consumidor que compra. Ante una condición de racionamiento, el contrato se convierte en un compromiso físico y el CND deberá asignar la energía asociada a la potencia contratada al suministro de la parte compradora."

#### Debe decir:

"4.4.5.4 La contratación de Potencia Firme establece la prioridad de uso del Participante Consumidor que compra. Ante una condición de racionamiento, el contrato se convierte en un compromiso físico y el CND deberá asignar la energía asociada a la potencia contratada al suministro de la parte compradora."

#### Donde dice:

"4.4.5.5 El contrato de potencia puede incluir, como una opción, un seguro de precio máximo por energía. En este caso, el contrato debe indicar el precio de la energía a partir del cual se activa dicha opción. Cada hora en que el precio en el Mercado Ocasional supere el precio de la energía establecido en el contrato, se activa la opción y el Participante que sea la parte vendedora pagará una compensación al Participante que sea la parte compradora igual a la energia horaria correspondiente a la potencia contratada valorizada por la diferencia entre el precio en el Mercado Ocasional y el precio de la energía en el contrato."

#### Debe decir:

"4.4.5.5 El contrato de Potencia Firme debe incluir un seguro de precio máximo por energía referido al precio de la energía de la primera Unidad Falla. En este caso, el contrato debe indicar que para cada hora en que el precio de la energía en el Mercado Ocasional superc el precio de la primea Unidad Falla, el Participante que sea la parte vendedora, pagará una compensación al Participante que sea la parte compradora, igual a la energía horaria correspondiente a la potencia contratada valorizada por la diferencia entre el precio de la energía de la primera Unidad Falla y el precio de la energía en el Mercado Ocasional."

4. Se modificará los numerales 5.1.1.3 y 5.1.1.11 para adelantar la fecha de entrega de información requerida para la elaboración del Informe Indicativo de Demanda por parte de los Participantes, para establecer una fecha para la entrega del Informe de Confiabilidad que sea anterior al 1º de octubre que es cuando se debe entregar el Informe Indicativo de Demanda

Motivación: Facilitar la presentación y aprobación del Informe de Confiabilidad.

#### Modificación Propuesta:

#### Donde dice:

"5.1.1.3 Antes del 1º de agosto de cada año, los Participantes deberán suministrar al CND sus proyecciones de demanda con información de detalle mensual para los siguientes diez años. El CND debe desarrollar una Metodología de Detalle que normalice la información requerida.

 $\ldots$ <sup>0</sup>

#### Debe decir:

"5.1.1.3 Antes del 15 de julio de cada año, los Participantes deberán suministrar al CND sus proyecciones de demanda con información de detalle mensual para los siguientes diez años. El CND debe desarrollar una Metodología de Detalle que normalice la información requenda.

#### $\ldots$ "

#### Donde dice:

"5.1.1.11 El CND debe calcular el nivel de reserva para confiabilidad de largo plazo de acuerdo a los criterios de calidad y de confiabilidad vigentes. Dichos criterios y el nivel de reserva para confiabilidad serán propuestos por la empresa de transmisión y el CND. La propuesta junto con su justificación se elevará al ERSP mediante un informe denominado Informe de Confiabilidad. Los valores propuestos requieren la aprobación del ERSP, que verificará que reflejen la seguridad de abastecimiento pretendida. El informe de Confiabilidad será puesto en conocimiento de los participantes."

#### Debe decir:

"5.1.1.11 El CND debe calcular el nivel de reserva para confiabilidad de largo plazo de acuerdo a los criterios de calidad y de confiabilidad vigentes. Dichos criterios y el nivel de reserva para confiabilidad serán propuestos por la empresa de transmisión y el CND. La propuesta junto con su justificación se elevará a la ASEP a más tardar el 10 de septiembre de cada año, mediante un informe denominado Informe de Confiabilidad. Los valores propuestos requieren la aprobación de la ASEP, que verificará que reflejen la seguridad de abastecimiento pretendida. El informe de Confiabilidad será puesto

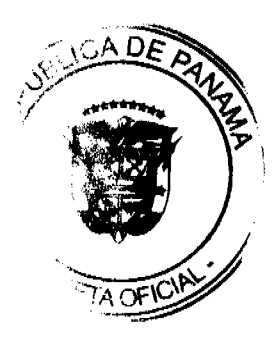

#### en conocimiento de los participantes."

5. Se adicionará el numeral 5.2.1.10, para establecer que el CND pueda adecuar el Informe Indicativo de Demandas por desviaciones extraordinarias en los consumos de energía.

Motivación: Establecer modificaciones extraordinarias al Informe Indicativo de Demandas, debido a desviaciones de consumo de energía entre lo previsto y la realidad.

#### Adición propuesta:

"5.2.1.10 El CND podrá realizar modificaciones extraordinarias al Informe Indicativo de Demandas cuando existan desviaciones significativas en el consumo de energía entre lo previsto y la realidad. Los Participantes deben suministrar toda la información para los ajustes de la proyección de los consumos de energía requeridos por el CND. El CND evaluará y analizará la información recibida y podrá solicitar ajustes a la misma. Las modificaciones al Informe Indicativo de Demandas deberán ser propuestas por el CND y presentadas a la ASEP para su aprobación."

6. Se modificará el numeral 5.3.1.10 para establecer cuándo se recalculará la potencia firme por incumplimientos reiterados.

Motivación: Establecer el número de incumplimientos reiterados necesarios para que se recalcule la Potencia firme de Largo Plazo de un Participante Productor y establecer su periodo de validez.

#### Modificación Propuesta:

#### Donde dice:

"5.3.1.10 Si durante los últimos 12 meses un Participante Productor incurre en más de un incumplimiento reiterado, el CND deberá recalcular su potencia firme de largo plazo aplicando lo contenido en el numeral 5.3.1.11. De resultar esta nueva potencia firme de largo plazo menor a la previamente calculada, la nueva potencia firme de largo plazo se considerará en firme y entrará a regir de acuerdo a lo señalado en el numeral 5.3.1.8 y será válida para los siguientes dos años. Si, por el contrario, esta nueva potencia firme de largo plazo es mayor a la inicialmente calculada, esta última permanecerá vigente por el plazo inicialmente calculado."

#### Debe decir:

"5.3.1.10 Si durante los últimos 12 meses un Participante Productor tiene uno o más incumplimientos reiterados, el CND deberá recalcular su Potencia Firme de largo plazo aplicando lo contenido en el numeral 5.3.1.11. Cada vez que por la aplicación de este numeral se tenga una nueva potencia firme de largo plazo menor a la previamente establecida, la nueva Potencia Firme de largo plazo se considerará en firme y entrará a regir de scuerdo a lo señalado en el numeral 5.3.1.8 y será válida para los siguientes dos años. Si, por el contrario, esta nueva potencia firme de largo plazo es mayor a la inicialmente calculada, esta última permanecerá vigente por el plazo inicialmente calculado."

7. Se modificaran los numerales 5.5.1.3, 5.5.3.2, 5.5.3.4, 5.5.3.5, 5.5.6.1 y 5.5.7.3. Con el numeral 5.5.1.3 se dispone que el paso de asignación en el Servicio Auxiliar de Reserva de Largo Plazo (SARLP) sea anual y para los numerales 5.5.3.2, 5.5.3.4, 5.5.3.5 y 5.5.6.1 ajustar el cálculo del requerimiento, asignación inicial y definitiva de las ofertas en el SARLP, de acuerdo al paso de asignación anual establecido. Y con el numeral 5.5.7.3 con el fin de establecer que las compensaciones a los participantes consumidores en el SARLP obedecen a un seguro de precio de la energía.

Motivación: Establecer con el paso de asignación anual al SARLP, que el compromiso de las ofertas sea fijo en el transcurso del periodo de vigencia de la asignación y ajustar de acuerdo al paso de asignación establecido, el cálculo del requerimiento, la asignación anual y los ajustes sobre las asignaciones definitivas. De igual forma, establecer que las compensaciones a los participantes consumidores obedece a un seguro de precio y que el mismo debe cubrir el sobrecosto total ocasionado al participante que compra este servicio, cuando el precio de la energía en el Mercado Ocasional supera el precio de la energía de la primera Unidad Falla.

Modificación propuesta:

Donde dice:

"5.5.1.3 El CND deberá realizar la asignación del requerimiento de Servicio Auxiliar de Reserva de Largo Plazo para cada paso de asignación, que inicialmente se define en un mes. A solicitud de los Participantes y/o el CND debidamente justificada, el ERSP podrá reducir este paso de asignación a una semana, de considerarlo más conveniente y operativamente posible."

Debe decir:

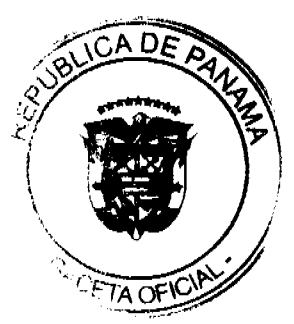

"5.5.1.3 El CND deberá realizar la asignación del requerimiento de Servicio Auxiliar de Reserva de Largo Plazo para cada paso de asignación, que se define en un año. A solicitud de los Participantes y/o el CND debidamente justificada, la ASEP podrá reducir este paso de asignación, de considerarlo más conveniente y operativamente posible."

#### Eliminar:

"5.5.3.2 Para cada paso de asignación del año siguiente, el CND debe asignar a cada Participante Productor que resulta con una potencia total comprometida en Contratos de Suministro mayor que la potencia firme de largo plazo que comercializa, como requerimiento inicial en el Servicio Auxiliar de reserva de largo plazo el faltante. Si el Participante Productor no excede la potencia firme de largo plazo que comercializa en su potencia total contratada, el requerimiento inicial al servicio auxiliar de reserva de largo plazo es cero."

#### Donde dice:

"5.5.3.3 Para cada paso de asignación del año siguiente, el CND debe asignar a cada Participante Consumidor cuya potencia mensual contratada es menor que su demanda máxima de generación mensual prevista un requerimiento inicial de Servicio Auxiliar de reserva de largo plazo igual al faltante no contratado, salvo que el Participante Consumidor esté autorizado a elegir y opte por no requerir este servicio auxiliar. Si el Participante Consumidor cubre toda su demanda máxima de generación con contratos, el requerimiento inicial para el servicio auxiliar de reserva de largo plazo es cero."

#### Debe decir:

"5.5.3.2 Para cada paso de asignación del año siguiente, el CND debe asignar a cada Participante Consumidor cuya demanda máxima de generación no haya sido cubierta mediante contratos de suministro en el año previsto, un requerimiento inicial de Servicio Auxiliar de reserva de largo plazo igual al faltante no contratado, calculado como la diferencia entre la demanda máxima de generación mensual y la potencia contratada en el mes de mayor requerimiento de generación en el año, salvo que el Participante Consumidor esté autorizado a elegir y opte por no requerir este servicio auxiliar. Si el Participante Consumidor cubre toda su demanda máxima de generación con contratos, el requerimiento inicial para el servicio auxiliar de reserva de largo plazo es cero."

#### Donde dice:

"5.5.3.4 El CND debe calcular para cada paso de asignación el requerimiento total inicial deservicios auxiliares de reserva de largo plazo totalizando los requerimientos que resultan para cada Participante. Antes del 1 de Diciembre, el CND debe informar a los Participantes y al ERSP el requerimiento inicial de reserva de largo plazo que corresponde a cada Participante, junto con los datos y cálculos que lo avalan, y el requerimiento total del Mercado."

#### Debe decir:

"5.5.3.3 El CND debe calcular para cada paso de asignación el requerimiento total inicial deservicios auxiliares de reserva de largo plazo totalizando los requerimientos que resultan para cada Participante. Antes del 1 de Diciembre, el CND debe informar a los Participantes y a la ASEP el requerimiento inicial de reserva de largo plazo que corresponde a cada Participante, junto con los datos y cálculos que lo avalan, y el requerimiento total del Mercado."

### Eliminar:

"5.5.3.5 Durante el año, antes del comienzo de cada paso de asignación, el CND deberá ajustar el requerimiento de Servicio Auxiliar de Reserva de Largo Plazo:

a) Para cada Participante Productor, el CND deberá calcular para el paso de asignación el faltante real, como sus ventas de potencia por contratos, menos su Potencia Firme de largo plazo, menos la potencia que compra por contratos, más la potencia que vende en contratos de reserva. Si el faltante resulta negativo, se considerará cero. El requerimiento será el faltante calculado.

b) Para cada Participante Consumidor, el CND deberá calcular para el paso de asignación el faltante real como su demanda máxima de generación, que resulte del Informe Indicativo de demandas vigente (incluyendo los ajustes que hayan resultado por cambios en las decisiones de compra de los Grandes Clientes), menos la potencia que compra por contratos. Si el faltante resulta negativo, se considerará cero. El requerimiento será el faltante calculado."

#### Donde dice:

"5.5.6.1 A lo largo del período de vigencia de las ofertas al Servicio Auxiliar de Reserva de Largo Plazo y la semana anterior al comienzo de cada paso de asignación, el CND deberá calcular la asignación definitiva del Servicio Auxiliar de Reserva de Largo Plazo para dicho paso de asignación de acuerdo al siguiente procedimiento:

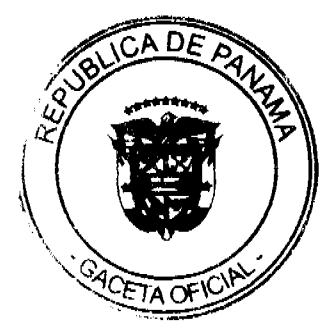

a) El CND deberá tomar la lista de ofertas para el correspondiente paso de asignación que fue ordenada en la asignación inicial, y corregir la potencia ofertada para que corresponda los sobrantes reales de potencia. Teniendo en cuenta la potencia comprometida en contratos.

b) El CND deberá realizar la asignación definitiva de Servicio Auxiliar de Reserva de Largo Plazo y cálculo de su precio con el mismo criterio que el indicado para la asignación inicial, pero utilizando como requerimiento el real calculado y como oferta la resultante de lo indicado en a)."

Debe decir:

"5.5.6.1 A lo largo del período de vigencia de las ofertas al Servicio Auxiliar de Reserva de Largo Plazo, el CND deberá calcular la asignación definitiva del Servicio Auxiliar de Reserva de Largo Plazo con los mismos criterios, requerimientos y ofertas utilizados en la asignación inicial.

#### Donde dice:

"5.5.7.3 El compromiso asociado al aporte al servicio auxiliar de reserva de largo plazo es el siguiente:

b) Para un Participante Productor, pagar una compensación cada hora en que el precio del Mercado Ocasional supere el de la primera unidad falla, calculada como la energía correspondiente a la potencia que aporta al Servicio Auxiliar de reserva de largo plazo valorizada a la diferencia entre el precio de la energía en el Mercado Ocasional y el precio de la primera unidad falla. Esta compensación se asigna como un crédito para cubrir el costo del correspondiente Servicio Auxiliar para los Participantes que son compradores de reserva de largo plazo, en forma proporcional al requerimiento de reserva de cada uno.

 $\ldots$  .  $\ldots$  "

#### Debe decir:

"5.5.7.3 El compromiso asociado al aporte al servicio auxiliar de reserva de largo plazo es el siguiente:

 $1.1.1.1.1$ 

b) Para un Participante Productor, pagar a los Participante que son compradores de reserva de largo plazo, una compensación cada hora en que el precio del Mercado Ocasional supere el de la primera unidad falla, calculada como la energía correspondiente a la potencia que aporta al Servicio Auxiliar de reserva de largo plazo valorizada a la diferencia entre el precio de la energía en el Mercado Ocasional y el precio de la primera unidad falla.

. . . . . . . "

8. Se modificará el numeral 5.5.4.1 para permitir la recepción de ofertas a la Reserva de Largo Plazo utilizando medios distintos a la presentación física de sobres.

Motivación: Actualizar los procedimientos en las Reglas Comerciales.

Modificación propuesta:

Donde dice:

"5.5.4.1 Cada año, antes del 25 de noviembre, los Participantes podrán ofertar potencia como aporte para el Servicio Auxiliar de Reserva de Largo Plazo. De acuerdo con las condiciones de competencia en el mercado, el ERSP puede fijar una fecha anterior a la fecha de asignación inicial. El CND deberá registrar en un acta los sobres recibidos. Los participantes informarán al CND sus ofertas para cada mes del año siguiente, como uno o más bloques de potencia, cada bloque con el precio requerido. En caso de recibir una oferta de un Participante que no disponga de potencia excedente para ofertar en este Servicio Auxiliar, el CND deberá rechazar la oferta y devolverla al Participante sin abrir el sobre, notificando el motivo que justifica el rechazo. Se considera que un participante no dispone de potencia excedente para ofertar si se verifica una de las siguientes condiciones:

 $\ldots$ <sup>0</sup>

### Debe decir:

"5.5.4.1 Cada año, antes del 25 de noviembre, los Participantes podrán ofertar potencia como aporte para el Servicio Auxiliar de Reserva de Largo Plazo. De acuerdo con las condiciones de competencia en el mercado, la ASEP puede fijar una fecha anterior a la fecha de asignación inicial. El CND deberá registrar en un acta las ofertas recibidas. Los participantes informarán al CND sus ofertas para cada paso de asignación, como uno o más bloques de potencia, cada

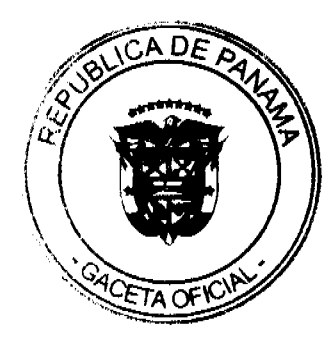

bloque con el precio requerido. En caso de recibir una oferta de un Participante que no disponga de potencia excedente para ofertar en este Servicio Auxiliar, el CND deberá rechazar la oferta y devolverla al Participante, notificando el motivo que justifica el rechazo. Se considera que un participante no dispone de potencia excedente para ofertar si se verifica una de las siguientes condiciones:

 $\ldots$ <sup>0</sup>

9. Se modificara el numeral 5.5.8.2 para ajustar la penalización de los agentes que ofertan al Servicio Auxiliar de Reserva de Largo Plazo (SARLP) ante incumplimientos reiterados.

Motivación: Se modificara este numeral para hacer más cónsona la penalización por incumplimiento en el SARLP con el perjuicio causado, manteniendo la señal económica que incentive a los Participantes a cumplir con sus compromisos.

Modificación Propuesta:

Donde dice:

"5.5.8.2 Ante incumplimientos reiterados de un Participante, salvo contingencias extraordinarias debidamente fundamentadas, el CND deberá inhabilitarlo a participar en el servicio de reserva de largo plazo en el año en curso y siguiente año. Se considera que un Participante Productor que aporta el Servicio Auxiliar de Reserva de Largo Plazo presenta una condición de incumplimiento reiterado cuando, dentro de un año de asignación presenta 3 incumplimientos semanales."

#### Debe decir:

"5.5.8.2 Ante incumplimientos reiterados de un Participante, salvo contingencias extraordinarias debidamente fundamentadas, el CND deberá inhabilitarlo a participar en el servicio de reserva de largo plazo en el resto del año en curso. Se considera que un Participante Productor que aporta el Servicio Auxiliar de Reserva de Largo Plazo presenta una condición de incumplimiento reiterado cuando, dentro de un año de asignación presenta  $\frac{1}{2}$  incumplimientos semanales. El CND deberá reducir la potencia firme del Participante con incumplimientos reiterados de acuerdo al numeral 5.3.1.11."

10. Se modificara el numeral 9.3.1.1 y se eliminará el numeral 9.3.1.4 con el fin de consolidar lo indicado en un solo numeral.

Motivación: Unificar el contenido de ambos numerales en un solo numeral.

Modificación Propuesta:

Donde dice:

"9.3.1.1 El CND debe simular el Costo Variable asociado a los costos de racionamiento y/o costo de riesgo de cortes por falta de reserva, a través de agregar a la oferta en el despacho unidades ficticias, denominadas unidades falla, con un Costo Variable aplicable al despacho relacionado con el costo de la energía no suministrada."

Debe decir:

"9.3.1.1 El CND debe simular el Costo Variable asociado a los costos de racionamiento y/o costo de riesgo de cortes por falta de reserva, a través de agregar a la oferta en el despacho unidades ficticias, denominadas unidades falla, con un Costo Variable aplicable al despacho relacionado con el costo de la energía no suministrada y el nivel de desabastecimiento o riesgo de desabastecimiento que representa. Cada unidad falla tendrá un costo creciente respecto de la anterior y la última unidad falla tendrá un costo igual al costo de falla establecido por la ASEP. "

Eliminar:

"9.3.1.4 A cada unidad falla el CND debe asignar un Costo Variable aplicable al despacho relacionado con el costo de la energia no suministrada o costo de falla, y el nivel de desabastecimiento o riesgo de desabastecimiento que representa. Cada unidad tendrá un costo creciente respecto de la anterior, y la última unidad con un costo igual al costo de falla."

11. Se modificarán los numerales 9.6.1.3 y 9.6.1.4 para adaptarlo a la situación actual de las transacciones internacionales de energía establecida en las Reglas Comerciales, en donde no hay diferenciación entre la demanda local y la demanda de exportación.

Motivación: Dar mayor claridad al texto.

Modificación Propuesta:

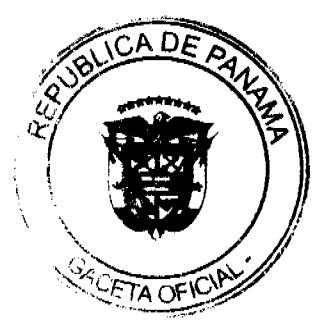

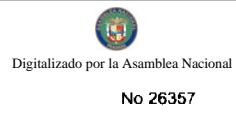

#### Donde dice:

"9.6.1.3 Cada hora el CND debe considerar generación obligada a la energía que no resultaría aceptada por el despacho económico sin restricciones pero que en la operación real dichas restricciones obligan su generación, o la energía cuyo Costo Variable aplicable al despacho es mayor que el precio en el Mercado Ocasional o, la generación adicional necesaria para la exportación y cuyo precio es mayor al precio calculado para la energía de exportación."

#### Debe decir:

"9.6.1.3 Cada hora el CND debe considerar como generación obligada a la energia que no resultaría aceptada por el despacho económico sin restricciones pero que en la operación real dichas restricciones obligan su generación, o la energía cuyo Costo Variable aplicable al despacho es mayor que el precio en el Mercado Ocasional."

#### Donde dice:

"9.6.1.4 La generación obligada no participa en la formación del precio de la energía en el Mercado Ocasional o en el precio de la energía para exportación."

#### Debe decir:

"9.6.1.4 La generación obligada no participa en la formación del precio de la energía en el Mercado Ocasional."

12. Se modificará el numeral 14.2.1.3 para establecer mediante Metodologías los procedimientos, para viabilizar la participación en el Mercado Mayorista de aquellos Participantes Consumidores que opten por el uso del perfil típico de consumo.

Motivación: Adecuar los procesos de liquidación diaria y mensual de los Participantes Consumidores que opten por el uso del perfil típico de consumo, por medio de procedimientos establecidos mediante Metodologías.

#### Modificación propuesta:

Donde dice:

"14.2.1.3 El CND debe definir por Metodología los requisitos de los medidores comerciales junto con el sistema de comunicaciones y enlace de datos asociados. Mediante auditorías técnicas, a establecer también por Metodologia, deberá certificar la habilitación de los puntos de medición y supervisar el cumplimiento de los requisitos definidos."

#### Debe decir:

"14.2.1.3 El CND debe definir por Metodología los requisitos de los medidores comerciales junto con el sistema de comunicaciones y enlace de datos asociados. Mediante auditorías técnicas, a establecer también por Metodología, deberá certificar la habilitación de los puntos de medición y supervisar el cumplimiento de los requisitos definidos. Además, el CND debe establecer por Metodología de Detaile los procedimientos para determinar el consumo horario correspondiente a la medición comercial de aquellos Participantes Consumidores que opten por utilizar su perfil típico de consumo."

13. Se modificaran los numerales 14.9.1.1, 14.9.1.2, 14.9.1.3, 14.9.1.5, con el fin de actualizar el procedimiento de Liquidación y Cobranza.

Motivación: Se requiere que el procedimiento de Liquidación y Cobranza se actualice a los procedimientos realizados hasta ahora con el Banco de Gestión y Cobranza.

#### Modificación propuesta:

#### Donde dice:

"14.9.1.1 El CND debe emitir a cada Participante que resulta deudor del procedimiento indicado en el numeral 14.6.1.2 un documento denominado Requerimiento de Pago que indique el total de su saldo deudor de acuerdo a lo que resulta del Documento de Transacciones Económicas, el que actuará como memoria de cálculo del importe deudor."

#### Debe decir

"14.9.1.1 El CND informará a cada Participante que resulta deudor del procedimiento indicado en el numeral 14.6.1.2 su saldo deudor a través del Documento de Transacciones Económicas, el que actuará como memoria de cálculo del importe deudor.'

Donde dice:

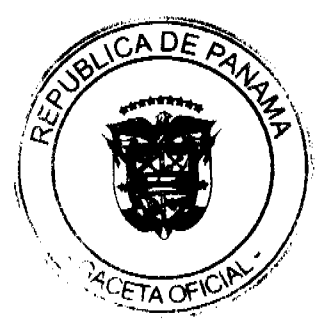

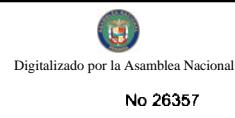

 $31$ 

"14.9.1.2 El CND debe emitir la mencionada nota o factura por cuenta y orden de los acreedores, que resultan del procedimiento indicado en el numeral 14.6.1.2, de forma tal que el CND no adquiera la deuda sino que solamente la gestiona."

#### Debe decir:

"14.9.1.2 El CND es responsable del intercambio de información sobre los saldos deudores que resultan del procedimiento indicado en el numeral 14.6.1.2."

#### Donde dice:

"14.9.1.3 Al mismo tiempo, el CND debe emitir a cada Participante acreedor del procedimiento indicado en el numeral 14.6.1.2 un documento denominado Requerimiento de Cobro por el total de su acreencia, de acuerdo a los resultados del Documento de Transacciones Económicas."

### Debe decir:

"14.9.1.3 Al mismo tiempo, el CND informará a cada Participante que resulta acreedor del procedimiento indicado en el numeral 14.6.1.2 el total de su saldo acreedor a través del Documento de Transacciones Económicas, el que actuará como memoria de cálculo del importe deudor."

#### Donde dice:

"14.9.1.5 El CND administrará el sistema de cobranzas a través de un Banco de Gestión y Cobranza y un sistema de cuentas bancarias en dicho Banco, de acuerdo al siguiente procedimiento:

a) Todos los deudores deben depositar en la cuenta liquidadora que el CND ha comunicado a los Participantes para tal fin, los montos que le fueron informados en el documento de Requerimiento de Pago dentro del plazo previsto para ello.

b) El CND debe dar instrucciones al Banco para que todo monto que ingresa a la referida cuenta, sea transferido por el Banco a las respectivas cuentas de todos los acreedores.

c) El Banco, a solicitud del CND, debe acreditar a cada acreedor exclusivamente la proporción que le corresponde de lo que ingresa en la mencionada cuenta y no tiene dentro de sus funciones tomar a su cargo deudas por no pagos de terceros.

d) Finalizado el plazo establecido para realizar los pagos, el Banco presentará un Estado de Cuenta de los depósitos y pagos efectuados."

Debe decir:

"14.9.1.5 El CND administrará el sistema de cobranzas a través de un Banco de Gestión y Cobranza y un sistema de cuentas bancarias en dicho Banco, de acuerdo al siguiente procedimiento:

a) Todos los deudores deben depositar en su respectiva cuenta los montos que le fueron informados en el Documento de Transacciones Económicas dentro del plazo previsto para ello.

b) El CND debe dar instrucciones al Banco para que todo monto que ingresa en las cuentas indicadas en el literal a) sea transferido por el Banco a las respectivas cuentas de todos los acreedores.

c) El Banco, a solicitud del CND, debe acreditar a cada acreedor exclusivamente la proporción que le corresponde de lo que ingresa en cada cuenta de los deudores y no tiene dentro de sus funciones realizar pagos de deudas a terceros.

d). Finalizado el plazo establecido para realizar los pagos, el Banco presentará un Estado de Cuenta de los depósitos y pagos efectuados."

14. Se modificará el numeral 14.10.1.6, con el fin de ajustar el monto de garantía antes del término de la misma.

Motivación: Ajustar los montos de las garantías estimadas cada año a los participantes destinadas a cubrir transacciones en el Mercado Ocasional, para los casos en que de manera extraordinaria sea requerido y justificado.

Modificación propuesta:

Donde dice:

"14.10.1.6 El monto del depósito de garantia será revisado y ajustado anualmente en función del monto promedio de las transacciones mensuales de cada uno de los participantes en el Mercado Ocasional. Cuando se modifiquen los montos que deben cubrir las garantías, el Participante tiene quince (15) días calendario para presentar una nueva garantía o modificar la existente.'

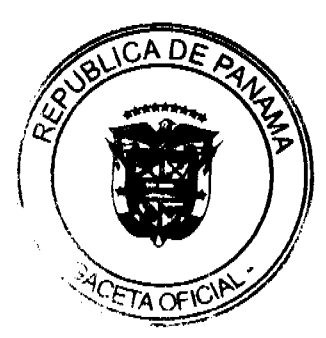

#### Debe decir:

"14.10.1.6 El monto del depósito de garantía será revisado y ajustado anualmente en función del monto promedio de las transacciones mensuales de cada uno de los participantes en el Mercado Ocasional. De ser necesario el CND podrá revisar y ajustar el monto del depósito a un Participante antes de finalizar el año. Cuando se modifiquen los montos que deben cubrir las garantías, el Participante tiene quince (15) días calendario para presentar una nueva garantía o modificar la existente.

15. Se modificará el numeral 15.2.1.8 para establecer que el CND remita el Informe de Regulación a la ASEP para su "conocimiento" y no para su "aprobación".

Motivación: Por la naturaleza y contenido del Informe de Regulación el mismo deba ser aprobado por la ASEP.

Modificación propuesta:

Donde dice:

"15.2.1.8 El CND enviará la versión preliminar del Informe de Regulación a los Participantes, quienes contarán con 5 días hábiles para enviar sus observaciones. El CND deberá analizar las observaciones recibidas y producir la versión final del Informe de Regulación, incluyendo como Anexo las observaciones de los Participantes. El CND elevará la versión final del Informe de Regulación al ERSP para su aprobación. El ERSP analizará el Informe y lo enviará junto con sus observaciones, en particular las correspondientes al Grupo de Vigilancia, al CND y a los Participantes."

#### Debe decir:

"15.2.1.8 El CND enviará la versión preliminar del Informe de Regulación a los Participantes, quienes contarán con 5 dias hábiles para enviar sus observaciones. El CND deberá analizar las observaciones recibidas y producir la versión final del Informe de Regulación, incluyendo como Anexo las observaciones de los Participantes. El CND elevará la versión final del Informe de Regulación a la ASEP para su conocimiento. La ASEP de considerarlo necesario podrá remitir al CND sus observaciones al Informe, las cuales deben ser incluidas en el mismo."

#### II. Modificaciones de forma:

1. Se modificará el numeral 2.1 para eliminar las definiciones de "Máxima Generación Contratable a Consumidores" y "Máxima Generación Contratable a Generadores".

Motivación: estas definiciones no se utilizan.

2. Se corregirán errores ortográficos y gramaticales que existen a lo largo del texto de las Reglas Comerciales, además de adaptar su texto a "ASEP" en vez de "ERSP".

Motivación: mejorar la presentación de las Reglas Comerciales.

3. Se modificará la definición de Servicio Auxiliar de Reserva de Largo Plazo contenida en el numeral 2.1, para adecuarla a las modificaciones realizadas mediante la Resolución JD-5864 de 17 de febrero de 2006.

Motivación: mantener la consistencia en el contenido de las Reglas Comerciales.

Modificación Propuesta:

Donde dice:

"2.1DEFINICIONES

Servicio Auxiliar de Reserva de Largo Plazo: Reserva de potencia que se compromete para cubrir la garantía de suministro de los clientes de la República de Panamá, exceptuando aquellos Grandes Clientes que, siendo Participantes Consumidores, optan por no comprar este servicio a cambio de comprometer interrumpibilidad propia, dentro de los requisitos que definen estas Reglas Comerciales.

 $\mathbb{R}^n$ 

Debe decir:

"2.1DEFINICIONES

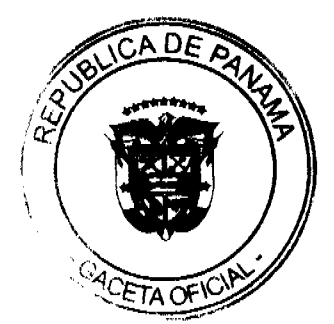

Servicio Auxiliar de Reserva de Largo Plazo: Reserva de potencia que se compromete para cubrir la garantía de suministro de los clientes de la República de Panamá.

### $\ldots$ <sup>0</sup>

4. Se modificará la numeración del punto 3.2.

Motivación: Establecer una secuencia lógica en los numerales que lo componen.

#### Donde dice:

"3.2.1.5 La compra de los Participantes Consumidores con garantía de suministro se logra a través del Mercado de Contratos."

#### Debe decir:

"3.2.1.2 La compra de los Participantes Consumidores con garantía de suministro se logra a través del Mercado de Contratos.

5. Se modificarán los numerales 3.3.1.8, 6.1.1.2, y 6.5.1.1, para actualizar la referencia a la Resolución vigente.

Motivación: Actualizar la referencia a la Resolución vigente.

#### Donde dice:

"3.3.1.8 Los Participantes Productores pueden vender, por contratos o en el Mercado Ocasional, potencia y/o energía propia o contratada de terceros, y comprar, por contratos o en el Mercado Ocasional, la potencia y/o la energia faltante con respecto a sus compromisos contratados. Los mismos derechos aplican al Distribuidor cuando es considerado Participante Productor por vender a terceros excedentes de generación propia, dentro de las restricciones, normas y procedimientos que establecen estas Reglas Comerciales y la Resolución No. JD-2728."

#### Debe decir:

"3.3.1.8 Los Participantes Productores pueden vender, por contratos o en el Mercado Ocasional, potencia y/o energía propia o contratada de terceros, y comprar, por contratos o en el Mercado Ocasional, la potencia y/o la energia faltante con respecto a sus compromisos contratados. Los mismos derechos aplican al Distribuidor cuando es considerado Participante Productor por vender a terceros excedentes de generación propia, dentro de las restricciones, normas y procedimientos que establecen estas Reglas Comerciales los Parámetros, Criterios y procedimientos para la Compra / venta Garantizada de Energía y/o Potencia para las Empresas de Distribución Eléctrica"

#### Donde dice:

"6.1.1.2 El Distribuidor debe cumplir con la normativa definida en las presentes Reglas Comerciales para llevar a cabo su contratación, así como con los Parámetros, Criterios y procedimientos para la Compra / venta Garantizada de Energía y/o Potencia para las Empresas de Distribución Eléctrica y sus modificaciones."

#### Debe decir:

"6.1.1.2 El Distribuidor debe cumplir con la normativa definida en las presentes Reglas Comerciales para llevar a cabo su contratación, así como con los Parámetros, Criterios y procedimientos para la Compra / venta Garantizada de Energía y/o Potencia para las Empresas de Distribución Eléctrica y sus modificaciones."

#### Donde dice:

"6.5.1.1 El ERSP, mediante la Resolución No. JD-2728 de 20 de abril de 2001 y sus modificaciones por la cual se aprobaron los Parámetros, Criterios y procedimientos para la Compra / venta Garantizada de Energía y/o Potencia para las Empresas de Distribución Eléctrica, estableció la normativa de compra eficiente a cumplir por un Contrato de Suministro a trasladar a tarifas de un Distribuidor."

#### Debe decir:

"6.5.1.1 La ASEP, mediante los Parámetros, Criterios y procedimientos para la Compra / venta Garantizada de Energía y/o Potencia para las Empresas de Distribución Eléctrica y sus modificaciones, estableció la normativa de compra eficiente a cumplir por un Contrato de Suministro a trasladar a tarifas de un Distribuidor."

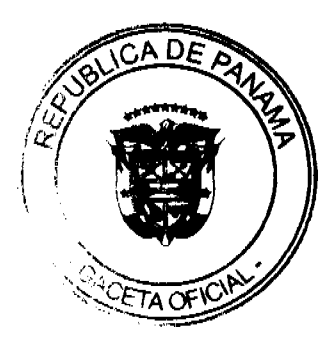

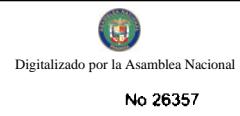

6. Se modificará la ortografía de los numerales 3.4.1.1 y 13.3.1.5.

Motivación: Corrección en la ortografía.

Donde dice:

"3.4.1.1 Si un Distribuidor tiene generación propia, el CND deberá realizar el seguimiento de os resultados como Participante Consumidor (o sea de la demanda y consumo que abastece como Distribuidor) y de su generación."

#### Debe decir:

"3.4.1.1 Si un Distribuidor tiene generación propia, el CND deberá realizar el seguimiento de los resultados como Participante Consumidor (o sea de la demanda y consumo que abastece como Distribuidor) y de su generación."

#### Donde dice:

"13.3.1.5 Ante requerimientos de despacho económico, el CND está habilitado a interrumpir en el predespacho diario un intercambio por contrato en una interconexión internacional si corresponde a un contrato de corto plazo notificado con un preaviso no menor de tres días. Si el CND interrumpe in contrato de importación de corto plazo en el predespacho, no podrá acordar importación de ocasión. Si el CND interrumpe un contrato de exportación de corto plazo en el predespacho, no podrá acordar exportación de ocasión."

#### Debe decir:

"13.3.1.5 Ante requerimientos de despacho económico, el CND está habilitado a interrumpir en el predespacho diario un intercambio por contrato en una interconexión internacional si corresponde a un contrato de corto plazo notificado con un preaviso no menor de tres días. Si el CND interrumpe un contrato de importación de corto plazo en el predespacho, no podrá acordar importación de ocasión. Si el CND interrumpe un contrato de exportación de corto plazo en el predespacho, no podrá acordar exportación de ocasión."

7. Se modificará el orden de los literales contenidos en el numeral 14.3.1.2

Motivación: Error en la numeración.

Modificación propuesta:

Donde dice:

"14.3.1.2 Cuando por cualquier causa el CND no cuente con alguna información comercial proveniente del sistema de medición comercial existente, debe completarla de acuerdo al siguiente procedimiento. Para puntos de medición con medidores principales y de respaldo:

a) De no contar con información del medidor principal, recurrir a la información del medidor de respaldo.

c) De no contar con información del medidor de respaldo, recurrir a la información del sistema de medición con que cuente el CND en los puntos de entrega / retiro del mercado mayorista.

d) De no contar con información del sistema de medición con que cuente el CND en los puntos de entrega / retiro del mercado mayorista, recurrir a información del Sistema SCADA.

e) De contar con información en el SCADA, coordinar con personal del Participante del Mercado dueño del punto de medición para recolectar localmente los datos horarios y enviar por el medio de comunicación disponible al CND.

f) De no contar con información alguna, el CND debe asumir y utilizar los valores horarios programados en el despacho. De tratarse de un Participante Productor, en tanto se recupere la medición, el CND deberá requerir la salida del GGC y considerarla indisponible, excepto en situaciones de racionamiento y/o emergencias en que deberá mantenerla en servicio.

Para puntos de medición con un solo medidor cumplir los pasos b), c), d) y e)."

Debe decir:

"14.3.1.2 Cuando por cualquier causa el CND no cuente con alguna información comercial proveniente del sistema de medición comercial existente, debe completarla de acuerdo al siguiente procedimiento. Para puntos de medición con medidores principales y de respaldo:

a) De no contar con información del medidor principal, recurrir a la información del medidor de respaldo.

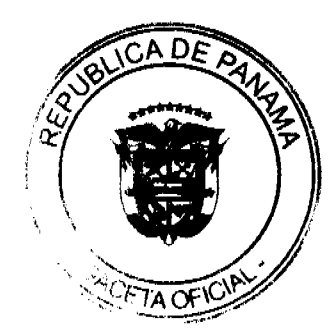

b) De no contar con información del medidor de respaldo, recurrir a la información del sistema de medición con que cuente el CND en los puntos de entrega / retiro del mercado mayorista.

ς) De no contar con información del sistema de medición con que cuente el CND en los puntos de entrega / retiro del mercado mayorista, recurrir a información del Sistema SCADA.

d) De contar con información en el SCADA, coordinar con personal del Participante del Mercado dueño del punto de medición para recolectar localmente los datos horarios y enviar por el medio de comunicación disponible al CND.

g) De no contar con información alguna, el CND debe asumir y utilizar los valores horarios programados en el despacho. De tratarse de un Participante Productor, en tanto se recupere la medición, el CND deberá requerir la salida del GGC y considerarla indisponible, excepto en situaciones de racionamiento y/o emergencias en que deberá mantenerla en servicio.

Para puntos de medición con un solo medidor cumplir los pasos b), c), d) y e)."

### **INSTITUTO PANAMEÑO DE DEPORTES**

#### RESOLUCION No. 45-2009-C.N.

El Consejo Nacional de la Actividad Física, el Deporte y la Recreación del Instituto Panameño de Deportes: en uso de sus facultades legales,

#### CONSIDERANDO:

Que el Gimnasio Auditórium de Chitré, ubicado en el Distrito de Chitré, Provincia de Herrera, es propiedad del Instituto Panameño de Deportes.

Que es de gran importancia para esta entidad rectora del deporte panameño, reconocer los méritos de nuestros atletas y dirigentes deportivos que han desempeñado una labor meritoria en su vida deportiva.

Que en ese sentido esta obra se vería honrada al llevar el nombre del insigne y destacado atleta Olmedo Sáez.

Que Olmedo Sáez representó en diferente categorías a la Provincia de Herrera, en los campeonatos nacionales de béisbol.

Que Olmedo Sáez se desempeño como jugador de diferente equipos de las Grandes Ligas del béisbol en los Estados Unidos y representó con honor a nuestro país en un campeonato mundial de béisbol y en un Clásico Mundial de béisbol.

Que en la actualidad, como pelotero retirado, desempeña una labor extraordinaria en el béisbol de la Provincia de Herrera.

Que por las consideraciones expuestas, el Consejo Nacional de la Actividad Física, el Deportes y la Recreación, del Instituto Panameño de Deportes, en ejercicio de sus facultades legales y reglamentarias.

#### **RESUELVE:**

PRIMERO: Asignar el nombre de Gimnasio Auditórium Olmedo Sáez, al Gimnasio Auditórium de Chitré, ubicado en el Distrito de Chitré, Provincia de Herrera.

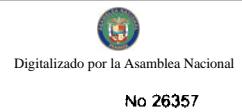

FUNDAMENTO DE DERECHO: Ley Nº 16 de 3 de mayo de 1995, modificada por la Ley 50 de 10 de Diciembre de 2007.

Dado en la ciudad de Panamá a los quince (15) días del mes de mayo de dos mil nueve (2009)

Notifiquese y Cúmplase,

Ing. Salvador Rodríguez

Ministro de Educación y Presidente del Consejo

Nacional de la Actividad Física, El Deporte y la

### Recreación del Instituto Panameño de Deportes

Ing. Ramón Cardoze

Director General y Secretario del

Consejo Nacional de la Actividad Física,

El Deporte y la Recreación del

Instituto Panameño de Deportes

### **INSTITUTO PANAMEÑO DE DEPORTES**

### RESOLUCION No. 046-2009-C.N.

El Consejo Nacional de la Actividad Física, el Deporte y la Recreación del Instituto Panameño de Deportes, en uso de sus facultades legales,

#### **CONSIDERANDO:**

Que la Ley No. 46 De 8 de noviembre de 2007 Por la cual se aprueba la CONVENCIÓN INTERNACIONAL CONTRA EL DOPAJE EN EL DEPORTE, hecha en París, el 18 de noviembre de 2005.

Que la precitada ley ratificatoria en su artículo XX nos dice que es el Instituto Panameño de Deportes el encargado de expedir el respectivo reglamento para su aplicación en todos los ámbitos deportivos.

Que el artículo 2 de la Ley de Texto Único Que comprende la Ley 16 de 1995, Que organiza el Instituto Nacional de Deportes y la Ley 50 de 2007, Que reforma dicha Ley nos dice que:

Artículo 2. Corresponde a PANDEPORTES como máximo organismo del deporte, la función primordial de orientar, fomentar, dirigir y coordinar las actividades deportivas en el territorio nacional, para contribuir a la salud y armónica formación espiritual, corporal y moral del hombre panameño, a fin de hacerlo más apto en el ejercicio de sus derechos y el cumplimiento de sus deberes, como parte de la sociedad y como ciudadano.

Este ordenamiento jurídico nos obliga a promover e impulsar medidas de prevención y uso de sustancias prohibidas destinadas a potenciar artificialmente la capacidad física de los deportistas o a modificar los resultados de las competencias en concordancia con lo establecido en el Código Internacional de la Agencia de Control Antidopaje (WADA), donde nuestro país es participe y signatario y es necesario la conformación y reglamentación de la Comisión Nacional Antidopaje.

Que por lo antes expuesto el Consejo Nacional de la Actividad Física, el Deporte y la Recreación del Instituto Panameño de Deportes;

#### **RESUELVE:**

PRIMERO: Aprobar El Reglamento para la Conformación y Funcionamiento de la Comisión Nacional Antidopaje que será del siguiente tenor:

**CAPITULO I** 

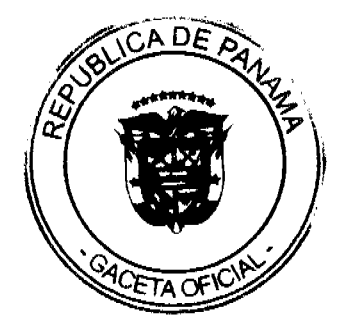

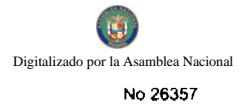

### DE LA CONFORMACIÓN DE LA COMISIÓN

Artículo 1: Para efectos legales y de este reglamento la Comisión Nacional de Antidopaje será conocida por sus sigas de CONAD.

Artículo 2: La Comisión Nacional Antidopaje estará integrada por:

- a) Un representante del Instituto Panameño de Deportes, quien fungirá como presidente.
- b) Un representante del Comité Olímpico de Panamá, quien fungirá como secretario.
- c) Un representante del Ministerio de Educación.
- d) Un representante del Ministerio de Salud
- e) Un representante de la Universidad de Panamá.
- f) Un Asesor Técnico designado por el Instituto Panameño de Deportes con derecho a voz

Artículo 3: Los miembros debidamente acreditados por las instituciones que constan en el artículo precedente, concurrirán a las sesiones de la Comisión Nacional Antidopaje.

### **CAPITULO II**

#### DE LAS SESIONES

Artículo 4: La Comisión Nacional Antidopaje se reunirá conforme al REGLAMENTO INTERNO DE SESIONES DE CONAD.

Artículo 5: La convocatoria para las sesiones ordinarias se las realizará con ocho días plazo de anticipación y las extraordinarias con 48 horas de anticipación, en la que constará el orden del día y además, se remitirá toda la documentación existente para la sesión a efectuarse.

Estas sesiones se llevaran a cabo en la sede del Instituto Nacional de Deportes o en cualquier otro lugar escogido oportunamente, cuando sea convocado por su presidente, o por lo menos cuatro de sus miembros.

Artículo 6: En las sesiones extraordinarias se tratarán exclusivamente los temas materia de la convocatoria.

### Artículo 7: El quórum de las sesiones consiste en la presencia de cuatro de los siete miembros.

Artículo 8: Son funciones y responsabilidades de los miembros de CONAD.

- a) Asistir puntualmente a las sesiones;
- b) Intervenir activamente en las exposiciones y deliberaciones que se traten en la CONAD;
- c) Cumplir las comisiones designadas en la CONAD.
- d) Cumplir y aplicar las resoluciones que se tomen en la CONAD e informar a sus respectivas instituciones que representan los resultados de la misma.
- e) Presentar al Secretario de la CONAD, cuando fuere el caso, propuestas para que se incluyan en el orden de dia de las sesiones: v.
- f) Las demás funciones que les asigne la Dirección General del Instituto Nacional de Deportes.

Artículo 9: Corresponde al Presidente de la Comisión Nacional Antidopaje de Panamá.

- a) La representación legal de la CONAD.
- b) Convocar y presidir sus reuniones, así como fijar el orden del día, en el que debe incluirse, en su caso, los asuntos propuestos por la persona o personas a cuya iniciativa se convoque la reunión.
- c) Promover, dirigir y supervisar sus actividades.
- d) Cualesquiera otras funciones necesarias para el cumplimiento de los objetivos de la CONAD.
- e) En caso de vacante, ausencia o enfermedad del Presidente, este será sustituido mientras dure la ausencia del titular, por un delegado del Instituto Nacional de Deportes.

Artículo 10: La Comisión Nacional Antidopaje designará un Secretario, quien será el representante del Comité Olímpico de Panamá y sus funciones serán:

- a) Notificar a las sesiones ordinarias y extraordinarias de la CONAD por lo menos, con ocho días calendarios y cuarenta y ocho horas de anticipación respectivamente, acompañando el orden del día y la documentación correspondiente:
- b) Redactar las actas de la sesiones y poner en consideración de sus miembros;
- c) Certificar y autenticar con su firma los documentos de la CONAD.
- d) Asistir a las sesiones de la CONAD con voz informativa, sin voto;
- e) Conferir fotocopias certificadas de los documentos previa autorización escrita del Presidente;

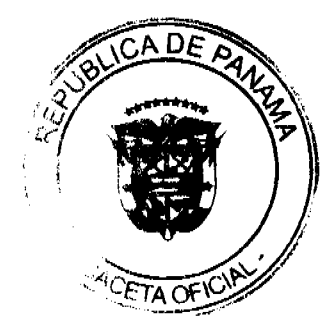

- f) Comunicar a los interesados de los acuerdos y resoluciones de la CONAD.
- g) Mantener el archivo de las convocatorias, actas y demás documentos
- h) Mantener bajo custodia y responsabilidad las actas de las sesiones, así como las cintas magnetofónicas de las mismas y los registros correspondientes;
- i) Llevar y conservar en forma permanente un registro cronológico de las actas, resoluciones, acuerdos y toda la documentación relacionada con las sesiones; y,
- i) Las demás funciones que le asigne la CONAD.

Artículo 11: El orden de intervención de los miembros de la Comisión Nacional Antidopaje en las sesiones ordinarias y extraordinarias, será en el mismo orden en que solicitaron el uso de la palabra.

Artículo 12: Las votaciones serán nominales y las decisiones se tomarán con el voto mayoritario de los concurrentes, en caso de empate, el Presidente de la CONAD tiene además el voto dirimente.

Artículo 13: Cuando un grupo de personas en su propio nombre o en representación de algún organismo soliciten a la CONAD ser recibidas en Comisión General para exponer asuntos relacionados con el Sistema Deportivo Nacional, esta solicitud será conocida y resuelta por el Presidente de la Comisión, quién autorizará la Comisión General para la siguiente sesión, previa consulta a los miembros de la Comisión Nacional Antidopaje y de ser necesario se convocará a una sesión extraordinaria.

En el caso de ser aceptada la solicitud, durante la Comisión General de la CONAD, harán uso de la palabra únicamente los representantes de las organizaciones solicitantes, concluida la Comisión General, la CONAD se reinstalará en sesión y adoptará la resolución que estime conveniente.

Artículo 14: Cualquier miembro de la CONAD, puede plantear la reconsideración, con el apoyo de otro, de una resolución aprobada, en la misma sesión o a más tardar solicitarla en el término de cinco días hábiles, posteriores a la sesión.

Receptada la solicitud el Presidente de la Comisión Nacional Antidopaje, convocará a una sesión extraordinaria, en el término de 48 horas posteriores a la recepción, para conocer y resolver sobre la consideración planteada.

La reconsideración será aprobada con el voto afirmativo de las dos terceras partes de los miembros presentes en la sesión en que se resuelva sobre el pedido y en forma definitiva.

Artículo 15: Las decisiones o resoluciones de la CONAD, que sean de interés general y de así resolverlo dicha Comisión. luego de que sean emitidas serán difundidas en el Sistema Deportivo Nacional.

Las resoluciones de la CONAD, serán de cumplimiento obligatorio e inmediato.

Artículo 16: La Comisión Nacional Antidopaje (CONAD) una vez reconocida por el Instituto Panameño de Deportes y publicada en la Gaceta Oficial tendrá un máximo de treinta (30) días calendarios deberá dictar el REGLAMENTO INTERNO QUE REGULA EL FUNCIONAMIENTO DE LAS SESIONES DE LA COMISION NACIONAL ANTIDOPAJE (CONAD).

SEGUNDO: Deroga toda aquella que le sea contraria.

TERCERO: Toda modificación al presente reglamento deberá ser notificado al Instituto Nacional de Deporte para su respectivo reconocimiento.

CUARTO: Empezará a regir una vez publicada en la Gaceta Oficial.

#### FUNDAMENTO DE DERECHO:

1. Texto Único, "Que comprende la Ley 16 de 1995, Que reorganiza el Instituto Nacional de Deportes y la Ley 50 de 2007, Que reforma dicha Ley.

Dado en la Ciudad de Panamá a los quince (15) días del mes de mayo de dos mil nueve (2009).

NOTIFÍQUESE Y CÚMPLASE,

Ing. Salvador Rodríguez

Ministro de Educación y Presidente del Consejo

Nacional de la Actividad Física, El Deporte y la

Recreación del Instituto Panameño de Deportes

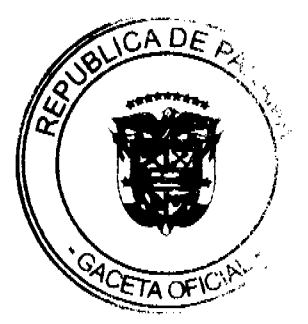

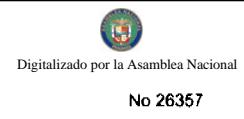

Ing. Ramón Cardoze

Director General y Secretario del

Consejo Nacional de la Actividad Física,

El Deporte y la Recreación del

Instituto Panameño de Deportes

#### REPÚBLICA DE PANAMÁ

### MINISTERIO PÚBLICO

### PROCURADURÍA DE LA ADMINISTRACIÓN

### RESOLUCIÓN No. DS-012-08

### (Del 27 de octubre de 2008)

### "Por medio de la cual se designa a un Procurador Encargado"

El Procurador de la Administración,

en uso de sus facultades constitucionales y legales,

#### **CONSIDERANDO:**

Que el Procurador de la Administración viajará a la ciudad de Buenos Aires, Argentina, en misión oficial, del 3 al 8 de noviembre de 2008, con el propósito de participar en el XIII Congreso Internacional del CLAD sobre la Reforma del Estado y de la Administración Pública;

Que de conformidad con lo establecido por el artículo 224 de la Constitución Política de la República, se requiere designar temporalmente en calidad de Procurador Encargado, a un funcionario del Ministerio Público que cumpla con los requisitos para ejercer el cargo, para que supla al Procurador de la Administración durante su ausencia temporal;

Que el licenciado Nelson Rojas Ávila, ejerce actualmente el cargo de Secretario General de la Procuraduría de la Administración y cumple con los requisitos necesarios para ejercer el cargo de Procurador de la Administración;

#### **RESUELVE:**

PRIMERO: Designar al licenciado Nelson Rojas Ávila como Procurador de la Administración, Encargado, durante el período que dure la ausencia del titular del cargo, quien viajará al exterior en misión oficial.

SEGUNDO: Esta Resolución empezará a regir a partir de su aprobación.

Dada en la ciudad de Panamá, a los veintisiete (27) días del mes de octubre de dos mil ocho (2008).

COMUNÍQUESE Y CÚMPLASE,

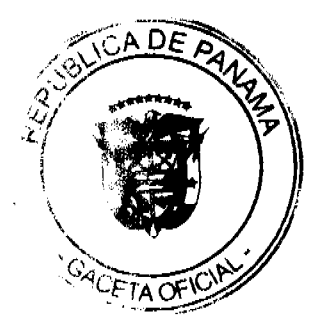

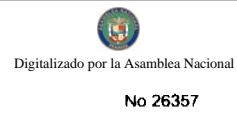

#### **Oscar Ceville**

#### Procurador de la Administración

#### Nelson Rojas Ávila

#### **Secretario General**

### ACUERDO MUNICIPAL Nº 01 DEL 14 DE ENERO DE 2008

El Consejo Nunicipal del Distrito de Kusapin, en uso de sus facultades legales:

#### **CONSIDERANDO:**

Que es necesario modificar los Artículos 12-41-26 Rótulos, A nuncios y Avisos del Régimen Impositivo del Bietrito de Kusapín

#### **ACUERDO:**

Modificarse el côdigo 12-41-26 Rétules, Anumeios y Avisos Co mercial la cual quedará así: Se entiande por Rétulos el nombre del establecimiento a la descripción distintávo, la forma o título como está descrito en el Catastro Municipal o cualquier otra manera como se distinga el respectivo contribuyente, tratese de persona Natural o Juridica que establesca e haya establecido cualquier negocio empreta, actividad gravable por el Municipio pagarán el impuesto el cual se determina en el Aégimam Impositivo.

a) Cuando el Rótulo sem solamente el nombre e inscripción se pagarã en impuesto de B/. 36.00 anual por las Timmias, Súpar Marcados, Comercio en general.

b) Cuando el Rótulo sea un distintivo físico o letrero colocado en la pared o en algún lugar dentro de la premiedad del establecimiento pagará un impuesto anual de m/. 10.00 a 8/. 25.00.

c) Aquellos Anuncios ubicados en las vias públicas o ejidos dentro del Distrito pagarán un impuesto de m/. 10.00 a m/. 50.00 mansual.

d) Los Avisos, Anuncios, Letraros de Índole distintivos sobre es pectáculos o actividades Sailables que se fájusem fuera del área de Construcción pagarámporactividad de B/, 2.00 a B/. 5.00 mensual.

e) Aquellos Rôtulos o Anuncios y Vallas en las Casatas Telefônicas Antenas de Distribución Centrales y Red de Teumanisión, Estaciones, Repetidoras de Servicios Públicos de Cemunicandón, Energía Electrica Cable Onda u otros pagerán por mes o frecedám de mas.de B/. 20.00  $\pm 5/2.150.00$ .

Que seguñ la ley de 1996, Articulo Mº 43, la Gasata Oficial del lunes 5 de Julio de 1999 Nº 23,832 en su Agticulo Nº 43 reforma el erticalo Nº 3 de la ley de 1996 e indica entre otros que los Municipios puedas gravar los impuestos Anuncios-Mitulos, Placas, Construcción de Edificacionas y Readificaciones, farvicio de Recole cción de la basura serén gravadas o aforada de la siguiente manera:

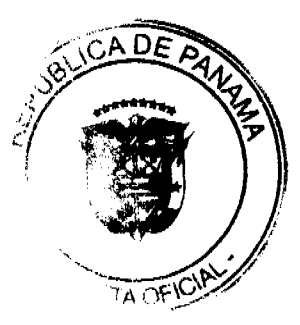

41

```
ARTICULO NO 1 LOS ROTULOS Y ANUMEIOS DE:
```
- a) Los Teléfonos ubicados en area Pública y Privada pagarán asi:
- $2/4$ , 20.00 por mes e/u.
- b) Antenes de Distribución B/. 25.00 c/m.
- $c)$  Mini Vallas B/, 30,00 per mas  $a/u_c$
- d) Oficinas de Cobrez B/, 30,00 per mas efes
- e) Aparatos de Ventas de Tarjetas B/, 20,00 por mas c/u.
- F) Central de Red de Trensmisión B/, 45,00 par mes c/u.

ARTICULO Nº 2 ESTE ACUERDO EMPEZARÁ A RUSSA A PARTIR DE SU SAN-CION Y PROMILGACIÓN.

Dado en el Distrito de Kumanin a las 14 dins del mas de Enero de 2008.

RESTDENTE DEL

maritro DE KUSAPIN. SANCIONADO,

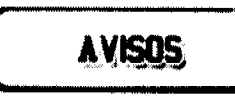

AVISO LEGAL. Que mediante resolución No. L-32-DSL del 30 de junio de 2009 del Municipio de Panamá, se AUTORIZA el traspaso de la licencia de expendio de bebidas alcohólicas otorgada al por mayor en recipientes llenos y cerrados a favor de JUAN MANUEL BLANDÓN MELO, contribuyente 01 1990 2124, para operar el establecimiento comercial denominado DISTRIBUIDORA JUAN MANUEL, ubicado en la esquina de calle privada y calle Alejandro Duque G. (calle 35 Oeste) Urbanización Industrial Santa Isabel, corregimiento de Curundú, en el sentido que el nuevo propietario sea la sociedad INVERSIONES MAZU, S.A. CONTRIBUYENTE 02 20009 3960 representada por JUAN MANUEL BLANDÓN MELO. L. 201-321473. Primera publicación.

AVISO. Por este medio se hace constar que el AVISO DE OPERACIÓN No. 26849-1-367676-2007-102595, correspondiente al establecimiento comercial BIJOUX TERNER TODO A \$12.00, expedido a favor de la sociedad HENRIETTA OVERSEAS, S.A., sociedad anónima constituida y existente de conformidad a las leyes de la República de Panamá e inscrita a la ficha 367676, documento 26849, de la Sección Mercantil del Registro Público de Panamá, ha sido traspasado a favor de la sociedad LA RIVIERA PANAMA, S.A., sociedad anónima constituida y existente de conformidad a las leyes de la República de Panamá e inscrita a la ficha 444264, documento 556399, de la Sección Mercantil del Registro Público de Panamá. L. 201-323676. Tercera publicación.

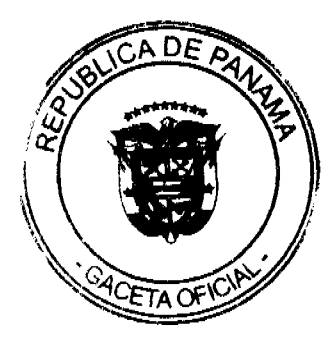

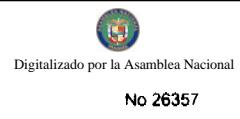

AVISO. Por este medio se hace constar que el AVISO DE OPERACIÓN No. 26849-1-367676-2009-153651, correspondiente al establecimiento comercial BANG & OLUFSEN PANAMA, expedido a favor de la sociedad HENRIETTA OVERSEAS, S.A., sociedad anónima constituida y existente de conformidad a las leyes de la República de Panamá e inscrita a la ficha 367676, documento 26849, de la Sección Mercantil del Registro Público de Panamá, ha sido traspasado a favor de la sociedad LA RIVIERA PANAMA, S.A., sociedad anónima constituida y existente de conformidad a las leyes de la República de Panamá e inscrita a la ficha 444264, documento 556399, de la Sección Mercantil del Registro Público de Panamá. L. 201-323681. Tercera publicación.

AVISO. Por este medio se hace constar que el AVISO DE OPERACIÓN No. 26849-1-367676-2008-138276, correspondiente al establecimiento comercial JIMMY CHOO PANAMÁ, expedido a favor de la sociedad HENRIETTA OVERSEAS, S.A., sociedad anónima constituida y existente de conformidad a las leyes de la República de Panamá e inscrita a la ficha 367676, documento 26849, de la Sección Mercantil del Registro Público de Panamá, ha sido traspasado a favor de la sociedad LA RIVIERA PANAMA, S.A., sociedad anónima constituida y existente de conformidad a las leyes de la República de Panamá e inscrita a la ficha 444264, documento 556399, de la Sección Mercantil del Registro Público de Panamá. L. 201-323684. Tercera publicación.

AVISO. Por este medio se hace constar que el AVISO DE OPERACIÓN No. 26849-1-367676-2008-105356, correspondiente al establecimiento comercial SEGUE, expedido a favor de la sociedad HENRIETTA OVERSEAS, S.A., sociedad anónima constituída y existente de conformidad a las leyes de la República de Panamá e inscrita a la ficha 367676, documento 26849, de la Sección Mercantil del Registro Público de Panamá, ha sido traspasado a favor de la sociedad LA RIVIERA PANAMA, S.A., sociedad anónima constituida y existente de conformidad a las leyes de la República de Panamá e inscrita a la ficha 444264, documento 556399, de la Sección Mercantil del Registro Público de Panamá. L. 201-323682. Tercera publicación.

AVISO. Por este medio se hace constar que el AVISO DE OPERACIÓN No. 1131950-1-567338-2008-106102, correspondiente al establecimiento comercial H. STERN PANAMA, expedido a favor de la sociedad H. STERN PANAMA, S.A., sociedad anónima constituida y existente de conformidad a las leyes de la República de Panamá e inscrita a la ficha 567338, documento 1131950, de la Sección Mercantil del Registro Público de Panamá, ha sido traspasado a favor de la sociedad LA RIVIERA PANAMA, S.A., sociedad anónima constituida y existente de conformidad a las leyes de la República de Panamá e inscrita a la ficha 444264, documento 556399, de la Sección Mercantil del Registro Público de Panamá. L. 201-323677. Tercera publicación.

AVISO. Por este medio se hace constar que el AVISO DE OPERACIÓN No. 26849-1-367676-2008-105225, correspondiente al establecimiento comercial TUMI, expedido a favor de la sociedad HENRIETTA OVERSEAS, S.A., sociedad anónima constituida y existente de conformidad a las leyes de la República de Panamá e inscrita a la ficha 367676, documento 26849, de la Sección Mercantil del Registro Público de Panamá, ha sido traspasado a favor de la sociedad LA RIVIERA PANAMA, S.A., sociedad anónima constituida y existente de conformidad a las leyes de la República de Panamá e inscrita a la ficha 444264, documento 556399, de la Sección Mercantil del Registro Público de Panamá. L. 201-323683. Tercera publicación.

AVISO. Por este medio se hace constar que el AVISO DE OPERACIÓN No. 420497-1-372349-2007-23596, correspondiente al establecimiento comercial LA HORA, expedido a favor de la sociedad ARQUIPANA HOLDING SERVICES, S.A., sociedad anónima constituida y existente de conformidad a las leyes de la República de Panamá e inscrita a la ficha 372349, documento 420497, de la Sección Mercantil del Registro Público de Panamá, ha sido traspasado a favor de la sociedad LA RIVIERA PANAMA, S.A., sociedad anónima constituida y existente de conformidad a las leyes de la República de Panamá e inscrita a la ficha 444264, documento 556399, de la Sección Mercantil del Registro Público de Panamá. L. 201-323685. Tercera publicación.

AVISO. Por este medio se hace constar que el AVISO DE OPERACIÓN No. 553459-1-1076512-2007-36226, correspondiente al establecimiento comercial KIPLING, expedido a favor de la sociedad VIAGUE PANAMA, S.A., sociedad anónima constituida y existente de conformidad a las leyes de la República de Panamá e inscrita a la ficha 553459, documento 1076512, de la Sección Mercantil del Registro Público de Panamá, ha sido traspasado a favor de la sociedad LA RIVIERA PANAMA, S.A., sociedad anónima constituida y existente de conformidad a las leyes de la

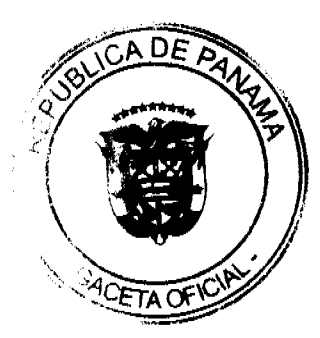

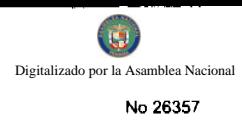

República de Panamá e inscrita a la ficha 444264, documento 556399, de la Sección Mercantil del Registro Público de Panamá. L. 201-323687. Tercera publicación.

AVISO. Por este medio se hace constar que el AVISO DE OPERACIÓN No. 367676-1-26849-2007-16250, correspondiente al establecimiento comercial LUXO, expedido a favor de la sociedad HENRIETTA OVERSEAS, S.A., sociedad anónima constituida y existente de conformidad a las leyes de la República de Panamá e inscrita a la ficha 367676, documento 26849, de la Sección Mercantil del Registro Público de Panamá, ha sido traspasado a favor de la sociedad LA RIVIERA PANAMA, S.A., sociedad anónima constituida y existente de conformidad a las leyes de la República de Panamá e inscrita a la ficha 444264, documento 556399, de la Sección Mercantil del Registro Público de Panamá. L. 201-323680. Tercera publicación.

AVISO DE DISOLUCIÓN. Por medio de la Escritura Pública No. 14,973 de 11 de agosto de 2009, de la Notaría Primera del Circuito de Panamá, registrada el 13 de agosto de 2009, a la Ficha 215526, Documento 1632670, de la Sección de Mercantil del Registro Público de Panamá, ha sido disuelta la sociedad "BARVAS SECURITIES S.A.". L. 201-323536. Única publicación.

AVISO DE DISOLUCIÓN. Por medio de la Escritura Pública No. 15,388 de 17 de agosto de 2009, de la Notaría Primera del Circuito de Panamá, registrada el 21 de agosto de 2009, a la Ficha 172683, Documento 1636559, de la Sección de Mercantil del Registro Público de Panamá, ha sido disuelta la sociedad "DEREK C. FOUNDATION INC.". L. 201-323890. Única publicación.

AVISO. Para dar cumplimiento a lo que establece el Artículo 777 del Código de Comercio, comunico al público en general que he traspasado mi negocio denominado JARDÍN LAS DELICIAS, ubicado en Sabanagrande Abajo, corregimiento de Sabanagrande, distrito de Los Santos, provincia de Los Santos a favor del señor BEHIVIN ERASTO VEGA, con cédula No. 7-103-92 a partir de la fecha. Lourdes Del Carmen Díaz Nicto. Cédula No. 7-102-159. L. 201-323702. Primera publicación.

REPÚBLICA DE PANAMÁ, REGISTRO PÚBLICO DE PANAMÁ. CERTIFICA CON VISTA A LA SOLICITUD 09-129129. QUE LA SOCIEDAD: ZENICA PROPERTIES INC. Se encuentra registrada la Ficha 410792, Doc. 306603, desde el ocho de enero de dos mil dos. DISUELTA. Que dicha sociedad ha sido disuelta mediante Escritura Pública 5570 de 3 de agosto de 2009, de la Notaría Tercera del Circuito de Panamá, según consta en el Documento Redi 1634671, inscrita en la Sección de Mercantil desde el 18 de agosto de 2009. Expedido y firmado en la provincia de Panamá, el veinte de agosto de dos mil nueve a las 09:16:51, a.m. Nota: Esta certificación pagó derechos por un valor de B/.30.00, comprobante No. 09 - 129129. No. Certificado: S. Anónima - 081779, fecha: jueves, 20 de agosto de 2009. ELIZABETH QUIJADA, Certificador. //PAMO//. L-201-323821. Única publicación.

LA SUSCRITA JUEZA CUARTA SECCIONAL DE FAMILIA DEL PRIMER CIRCUITO JUDICIAL DE PANAMA. AVISO No. 6. Dentro del presente Proceso de INTERDICCIÓN promovido por LUIS JULIO DOMÍNGUEZ RODRÍGUEZ contra su señor padre JULIO LUIS DOMÍNGUEZ DE LA GUARDIA; se ha proferido una resolución cuya fecha y parte resolutiva es del tenor siguiente: "SENTENCIA No. 210 JUZGADO CUARTO SECCIONAL DE FAMILIA DEL PRIMER CIRCUITO JUDICIAL DE PANAMÁ. Panamá, veintiséis (26) de marzo de dos mil nueve (2009). VISTOS: ......... En mérito a todo lo antes expuesto, la suscrita JUEZ CUARTA SECCIONAL DE FAMILIA DEL PRIMER CIRCUITO JUDICIAL DE PANAMÁ, administrando justicia en nombre de la República y por autoridad de la Ley, DECRETA la interdicción de JULIO DOMÍNGUEZ DE LA GUARDIA, varón, panameño, mayor de edad, con cédula de identidad personal No. 3-5-4724, domiciliado en el distrito de Panamá, corregimiento de Alcalde Díaz, Las Cumbres, Colinas del Rocío, calle principal, casa No. 21 y se DESIGNA como su tutor a LUIS JULIO DOMÍNGUEZ RODRÍGUEZ, varón, panameño, mayor de edad, con cédula de identidad personal No. 3-63-931, con domicilio en el distrito de Panamá, corregimiento de Alcalde Díaz, Las Cumbres, Colinas del Rocío, calle principal, casa No. 37.- Se ADVIERTE al señor LUIS JULIO DOMÍNGUEZ RODRÍGUEZ que, en atención a la designación hecha por el Tribunal, está sometido a los deberes y prohibiciones de que tratan los artículos 428 y ss. 434, 442 y ss. 454 y ss, y demás aplicables del Código de la Familia, por lo que el incumplimiento dará lugar a la INMEDIATA remoción, siendo susceptible de las sanciones disciplinarias y legales a las que haya lugar. Se ADVIERTE al tutor la obligación de rendir cuentas anuales de su gestión. Se ORDENA la inscripción de la presente tutela en el Registro Civil y el Registro Público, razón por la cual se ordena remitir copia debidamente autenticada de la presente resolución, previa remisión al Tribunal Superior de Familia en grado de consulta. FUNDAMENTO DE DERECHO: Constitución Política de la República,

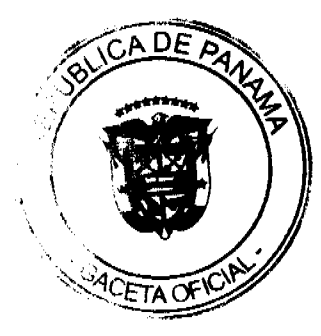

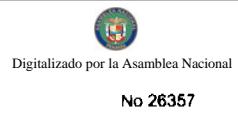

artículo 56; artículos 389 y ss., 404 y ss., 407 numeral 3° y ss., 428 y ss., 442 y ss., y 766 del Código de la Familia; 1307 y ss. del Código Judicial.-. NOTIFÍQUESE Y CÚMPLASE, (FDO) LUISA ELENA PULIDO ARAUZ. Jueza Cuarta Seccional de Familia Primer Circuito Judicial de Panamá (Suplente Especial). LINAIDA MIRÓ. Secretaria Judicial II. Por lo tanto se fija el presente edicto en la Secretaria del Tribunal y copias autenticadas son entregadas a la parte interesada para su correspondiente publicación. Panamá, 5 de agosto de dos mil nueve 2009. MARÍA ELENA ESPINO. Jueza Cuarta Seccional de Familia del Primer Circuito Judicial de Panamá (Suplente). YEIRA JIMÉNEZ. Secretaria Judicial Interina. L. 201-323850. Única publicación.

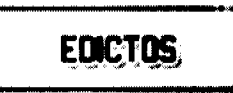

REPÚBLICA DE PANAMÁ MINISTERIO DE DESARROLLO AGROPECUARIO DIRECCIÓN NACIONAL DE REFORMA AGRARIA REGIÓN No. 4, COCLÉ. EDICTO No. 296-09. EL SUSCRITO FUNCIONARIO SUSTANCIADOR DE LA DIRECCIÓN NACIONAL DE REFORMA AGRARIA DEL MINISTERIO DE DESARROLLO AGROPECUARIO EN LA PROVINCIA DE COCLÉ. HACE SABER: Que ALONSO ARTURO VARELA, CELESTINA VARELA DE VALDERRAMA, ELEIDA VARELA DE SAENZ y ALCIBÍADES VARELA, vecino (a) de Los Rincones, corregimiento de El Cristo, de distrito de Aguadulce, portador de la cédula No. 2-83-1840, 2-83-1339, 2-103-2553, 2-132-630, ha solicitado a la Dirección Nacional de Reforma Agraria, mediante solicitud No. 4-551-94, según plano aprobado No. 201-02-10959, adjudicación a título oneroso de una parcela de tierra baldía nacional adjudicable, con una superficie total de 24 Has + 5917.82 m2, ubicada en la localidad de Los Rincones, corregimiento de El Cristo, distrito de Aguadulce, provincia de Coclé, comprendida dentro de los siguientes linderos. Globo A: Superficie: 9 Has + 8681.42 M2. Norte: Gilberto Varela. Sur: Río Membrillar, Santiago Alejandro Castillo. Este: Gilberto Varela, Arturo Achurra, Santiago Alejandro Castillo. Oeste: Río Membrillar. Globo B: Superficie: 14 Has + 7236.40 M2. Norte: Camino de 10.00 mts. de Los Rincones a La Colorada. Sur: Santiago Alejandro Castillo. Este: Río Membrillar. Oeste: Camino de 10.00 mts. de Los Rincones a La Colorada - Santiago Alejandro Castillo. Para los efectos legales, se fija el presente Edicto en lugar visible de la Reforma Agraria en la provincia de Coclé y en la corregiduría de El Cristo. Copia del mismo se hará publicar en el órgano de publicidad correspondiente, tal como lo ordena el artículo 108 del Código Agrario. Este Edicto tendrá una vigencia de 15 días a partir de su última publicación. Dado en la ciudad de Penonomé, hoy 24 de julio de 2009. (fdo.) SR. JOSÉ E. GUARDIA L. (fdo.) ANGÉLICA DEL C. NÚÑEZ.. L.208-9048984.

REPÚBLICA DE PANAMÁ MINISTERIO DE DESARROLLO AGROPECUARIO DIRECCIÓN NACIONAL DE REFORMA AGRARIA REGIÓN No. 7, CHEPO. EDICTO No. 8-7-179-2009. El Suscrito Funcionario Sustanciador de la Dirección Nacional de Reforma Agraria, en la Provincia de Panamá al público. HACE CONSTAR: Que el señor (a) DALBA ELISA RUDAS PEREZ, vecino (a) de Santa Cruz de Chinina, corregimiento de Santa Cruz de Chinina, del distrito de Chepo, provincia de Panamá, portador de la cédula de identidad personal No. 6-75-948, ha solicitado a la Dirección Nacional de Reforma Agraria, mediante solicitud No. 8-7-84-08, según plano No. 805-06-2008, la adjudicación del título oneroso, de una parcela de tierra Baldía Nacional adjudicable, con una superficie total de 33 Has + 0577.37 M2, ubicada en San José En Torín, corregimiento de Santa Cruz de Chinina, distrito de Chepo, provincia de Panamá. Norte: Doris Sáez de Orejuela. Sur: Pedro Cerrud y quebrada sin nombre. Este: Doris Sáez de Orejuela y Ceferino Santos. Oeste: Río Chinina. Para los efectos legales se fija el presente Edicto en lugar visible de este Despacho, en la Alcaldía del distrito de Chepo, o en la Corregiduría de Santa Cruz de Chinina, copia del mismo se le entregará al interesado para que lo haga publicar en los órganos de publicidad correspondientes, tal como lo ordena el artículo 108 del Código Agrario. Este Edicto tendrá una vigencia de quince (15) días a partir de la última publicación. Dado en Chepo, a los 12 días del mes de agosto de 2009. (fdo.) FRANCISCO LÓPEZ. Funcionario Sustanciador. (fdo.) ANYURI RÍOS. Secretaria Ad-Hoc. L.201-323895.

REPÚBLICA DE PANAMÁ MINISTERIO DE DESARROLLO AGROPECUARIO DIRECCIÓN NACIONAL DE REFORMA AGRARIA REGIÓN No. 7, CHEPO. EDICTO No. 8-7-241-2009. El Suscrito Funcionario Sustanciador de la Dirección Nacional de Reforma Agraria, en la Provincia de Panamá al público. HACE CONSTAR: Que el señor (a) FELIX DOMINGUEZ MUGARRA, vecino (a) de Mamoní Arriba, corregimiento de Las Margaritas, del distrito de Chepo, provincia de Panamá, portador de la cédula de identidad personal No. 7-64-833, ha solicitado a la Dirección Nacional de Reforma Agraria, mediante solicitud No. 8-7-14-2007 del 15 de enero de 2007, según plano aprobado No. 805-05-19378, la adjudicación del título oneroso, de una parcela de tierra Baldía Nacional adjudicable, con una superficie

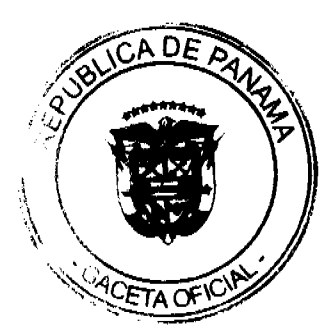

total de 64 Has + 9,135.85 M2, ubicada en Mamoní Arriba, corregimiento de Las Margaritas, distrito de Chepo, provincia de Panamá. Norte: Félix Dominguez. Sur: Callejón de 10.00 mts., Sergio Alfonso Marciaga. Este: Herminio Vega y Beinta González, Humberto Gutiérrez Mendoza, Sergio Alfonso Marciaga. Oeste: Miguel Angel Castillo Domínguez. Para los efectos legales se fija el presente Edicto en lugar visible de este Despacho, en la Alcaldía del distrito de Chepo, o en la Corregiduría de Las Margaritas, copia del mismo se le entregará al interesado para que lo haga publicar en los órganos de publicidad correspondientes, tal como lo ordena el artículo 108 del Código Agrario. Este Edicto tendrá una vigencia de quince (15) días a partir de la última publicación. Dado en Chepo, a los 18 días del mes de agosto de 2009. (fdo.) FRANCISCO LÓPEZ. Funcionario Sustanciador. (fdo.) ANYURI RÍOS. Secretaria Ad-Hoc. L.201-323894.

EDICTO No. 260 DIRECCIÓN DE INGENIERÍA MUNICIPAL DE LA CHORRERA.- SECCIÓN DE CATASTRO ALCALDÍA MUNICIPAL DEL DISTRITO DE LA CHORRERA. EL SUSCRITO ALCALDE DEL DISTRITO DE LA CHORRERA, HACE SABER: QUE EL SEÑOR (A) AURELIO MARCEL TORRES BERROA, varón, panameño, mayor de edad, soltera, residente en ésta la Urbanización San Cristóbal, Río Abajo, casa No. B-3, teléfono No. 392-4575, portador de la cédula de identidad personal No. 4-59-995, en su propio nombre en representación de su propia persona, ha solicitado a este Despacho que se le adjudique a título de plena propiedad, en concepto de venta de un lote de terreno Municipal Urbano, localizado en el lugar denominado Calle 2da., de la Barriada El Raudal, Corregimiento El Coco, donde se llevará a cabo una construcción distinguido con el número \_\_, y cuyos linderos y medidas son los siguientes: Norte: Calle 2da. con: 120.00 Mts. Sur: Finca 6028, Folio 104, Tomo 194, propiedad del Municipio de La Chorrera con: 120.00 Mts. Este: Finca 6028, Folio 104, Tomo 194, propiedad del Municipio de La Chorrera con: 35.00 Mts. Oeste: Finca 6028, Folio 104, Tomo 194, propiedad del Municipio de La Chorrera con: 35.00 Mts. Area total del terreno cuatro mil doscientos metros cuadrados (4,200.00 Mts.2). Con base a lo que dispone el Artículo 14 del Acuerdo Municipal No. 11-A del 6 de marzo de 1969, se fija el presente Edicto en un lugar visible al lote de terreno solicitado, por el término de diez (10) días, para que dentro de dicho plazo o término pueda oponerse la (s) que se encuentran afectadas. Entréguesele, sendas copias del presente Edicto al interesado, para su publicación por una sola vez en un periódico de gran circulación y en la Gaceta Oficial. La Chorrera, 11 de agosto de dos mil nueve. Alcalde (fdo.) SR. TEMISTOCLES JAVIER HERRERA. Jefa de la Sección de Catastro (fdo.) SRTA. IRISCELYS DIAZ G. Es fiel copia de su original. La Chorrera, once (11) de agosto de dos mil nueve. SRTA. IRISCELYS DIAZ G. Jefa de la Sección de Catastro Municipal. L. 201-323820.

REPÚBLICA DE PANAMÁ, ALCALDÍA MUNICIPAL DE PARITA, PALACIO MUNICIPAL "ERASMO PINILLA CHIARI". EDICTO No. 032/09. El suscrito Alcalde Municipal de Parita, al público hace saber: Que a este Despacho se presentaron las señoras DELFIA MARIA AVILA BENALCAZAR con cédula de identidad personal No. 6-27-329, MARIA DEL CARMEN AVILA RODRÍGUEZ, con cédula de identidad personal No. 8-500-56, ROSA ENEIDA AVILA DE DEAGO, con cédula de identidad personal No. 6-27-187, RAQUEL MARIA AVILA DE BERNAL, con cédula de identidad personal No. 7-65-150, para solicitar la compra de un lote de terreno Municipal, localizado en el corregimiento de Parita Cabecera, distrito de Parita, provincia de Herrera, con una superficie de 304.50 mts.2 y que será segregado de la Finca No. 10071, Tomo 1335, Folio 86, propiedad del Municipio de Parita y será adquirido por: DELFIA MARIA AVILA BENALCAZAR, MARIA DEL CARMEN AVILA RODRÍGUEZ, ROSA ENEIDA AVILA DE DEAGO y RAQUEL MARIA AVILA BERNAL. Los linderos son: Norte: Ave. Nacional, Reynaldo Rodríguez. Sur: Lucía Benalcázar. Este: Dora Cedeño. Oeste: Reynaldo Rodríguez, Elías Girón. Sus Rumbos y medidas son: Estación 1-2, Distancia 13.09, Rumbos N 38° 39' 59" W. Estación 2-3, Distancia 4.50, Rumbos S 48° 00' 39" W. Estación 3-4, Distancia 2.97, Rumbos S 45° 33' 24" E. Estación 4-5, Distancia 7.83, Rumbos S 47° 52' 10" W. Estación 5-6, Distancia 2.03, Rumbos S 37° 16' 30" E. Estación 6-7, Distancia 1.17, Rumbos S 31° 24' 40" W, Estación 7-8, Distancia 15.45, Rumbos S 16° 09' 22" W. Estación 8-9, Distancia 7.37, Rumbos S 11°, 03' 55" W. Estación 9-10, Distancia 7.99, Rumbos S 74° 41' 27" E. Estación 10-11, Distancia 8.53. Rumbos N 11° 45' 34" E. Estación 11-12, Distancia 10.28, Rumbos N 14° 27' 50" E. Estación 12-13, Distancia 0.60, Rumbos N 34° 25' 02" W. Estación 13-1, Distancia 11.85, Rumbos N 46° 44' 51" E. Con base a lo que dispone el Acuerdo Municipal No. 7 del 6 de mayo de 1975, reformado por el Acuerdo Municipal No. 6 de julio de 1976, se fija el Edicto Emplazatorio por 30 días, para que dentro de ese plazo de tiempo puedan presentarse las quejas de personas que se encuentran involucradas o afectadas y aleguen algún derecho sobre el lote de terreno solicitado en compra. Copia del presente Edicto se envía a la Gaceta Oficial, medios de comunicación para su debida publicación. Dado en Parita a los 31 días del mes de julio de 2009. (fdo) ALEJO MILLAN SOTO C. Alcalde Municipal del Distrito de Parita. (fdo) GITZA DEC. V. DE DE LORA. Secretaria. L. 201-318546.

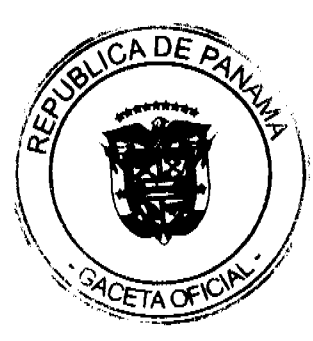

REPÚBLICA DE PANAMÁ MINISTERIO DE DESARROLLO AGROPECUARIO DIRECCIÓN NACIONAL DE REFORMA AGRARIA REGIÓN No. 5, PANAMÁ OESTE. EDICTO No. 307-DRA-2009. El Suscrito Funcionario Sustanciador de la Dirección Nacional de Reforma Agraria, del Ministerio de Desarrollo Agropecuario, en la provincia de Panamá. HACE CONSTAR: Que el señor (a) AGAPITO MENCHACA NAVARRO Y OTROS, vecino (a) de Cabuya, del distrito de Chame, provincia de Panamá, portador de la cédula de identidad personal No. 8-127-766, ha solicitado a la Dirección Nacional de Reforma Agraria, mediante solicitud No. 8-5-173-2008 del 5 de mayo de 2008, según plano aprobado No. 804-04-19952, la adjudicación a título oneroso de una parcela de tierra baldía nacional adjudicable, con una superficie de 3 Has. + 9028.08 M2, ubicada en la localidad de Loma del Guayabo, corregimiento de Cabuya, distrito de Chame, provincia de Panamá, comprendida dentro de los siguientes linderos. Norte: Pablo Menchaca y camino de 10.00 mts. a Bajo de Las Tinajas y a Loma del Guayabo. Sur: Isabel Menchaca y Pablo Menchaca. Este: Camino de tierra de 10.00 mts. hacia debajo de Las Tinajas y hacia Loma del Guayabo. Oeste: Pastor Pinto. Para los efectos legales se fija el presente Edicto en lugar visible de este Despacho, en la Alcaldía del distrito de Chame, o en la corregiduría de Cabuya y copia del mismo se le entregará al interesado para que lo haga publicar en los órganos de publicidad correspondientes, tal como lo ordena el artículo 108 del Código Agrario. Este Edicto tendrá una vigencia de quince (15) días a partir de la última publicación. Dado en Capira a los 20 días del mes de agosto de 2009. (fdo.) ING. MIGUEL MADRID. Funcionario Sustanciador. (fdo.) ANÍBAL TORRES. Secretario Ad-Hoc. L.201-323641.

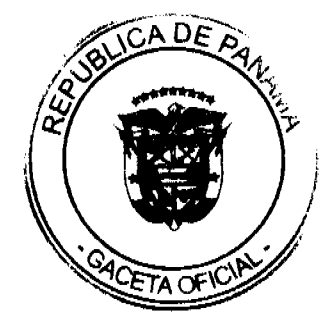